## **第1回 エリア・データ連携基盤 技術セミナー (Kong Gateway / FIWARE Orion編)** 2023年1月20日

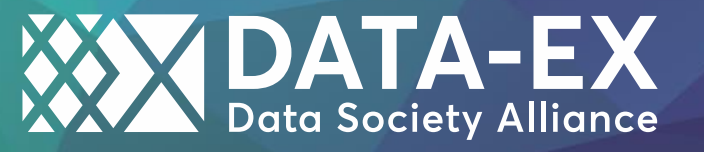

1

**アジェンダ**

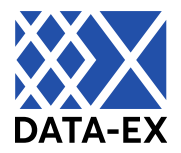

#### ● DSAの活動について

- 関連する技術知識 / 用語について
- エリア・データ連携基盤のシステム構成要素
- Kong Gatewayについて
- FIWARE Orionについて
- 構築デモ
- 運用上の注意点

#### ● まとめ

#### **エリア・データ連携基盤に関するDSAの活動と位置づけ**

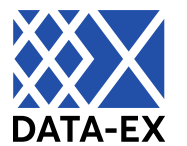

● DSAは、デジタル庁が認定した推奨モジュールに関する情報発信やセミナー開催などの普及促進活 動を担うとともに、デジタル庁のモジュール戦略策定や推奨モジュールの認定に関する支援を行います。

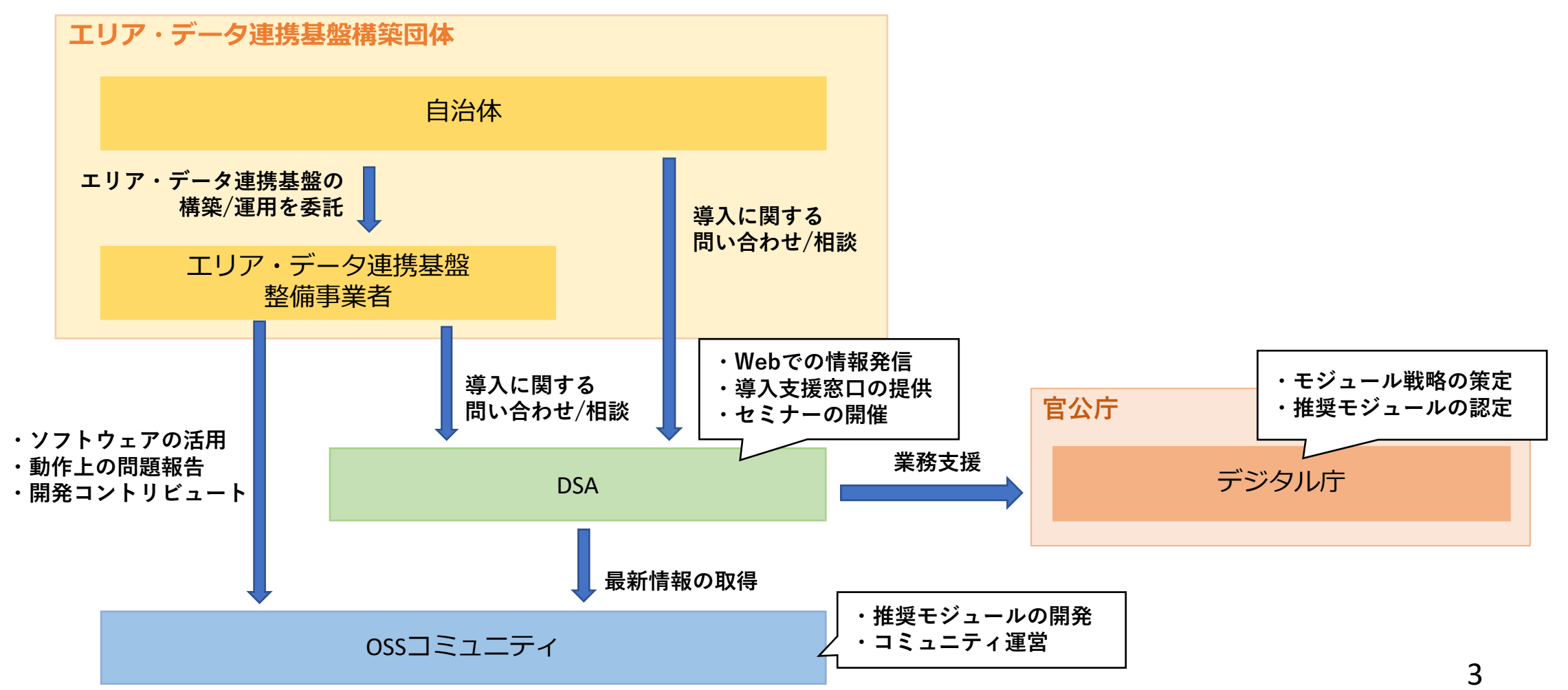

## **エリア・データ連携基盤の構築に 関連する技術知識 / 用語**

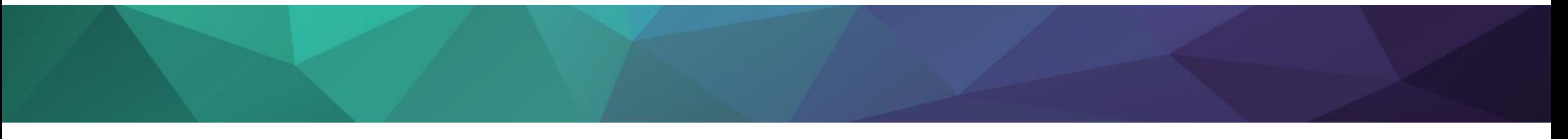

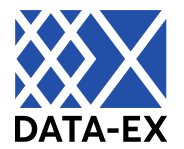

- ⚫ HTTP / HTTPS
- API / Web API / REST API / NGSIv2
- REST API
- OpenAPI仕様
- APIゲートウェイ
- コンテキストブローカー
- NGSIv2
- ⚫ コンテナ / Kubernetes

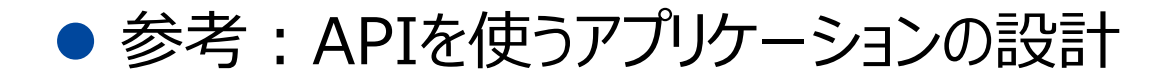

**HTTP / HTTPS**

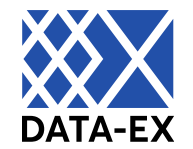

● クライアント〜サーバ間のコネクション (HTTPSの場合はSSL/TLSにより暗号化され ている)上でメッセージをやりとりするプロトコル。Webブラウザをはじめとして、インター ネットを介した通信を行う多数のアプリケーションが採用しています。

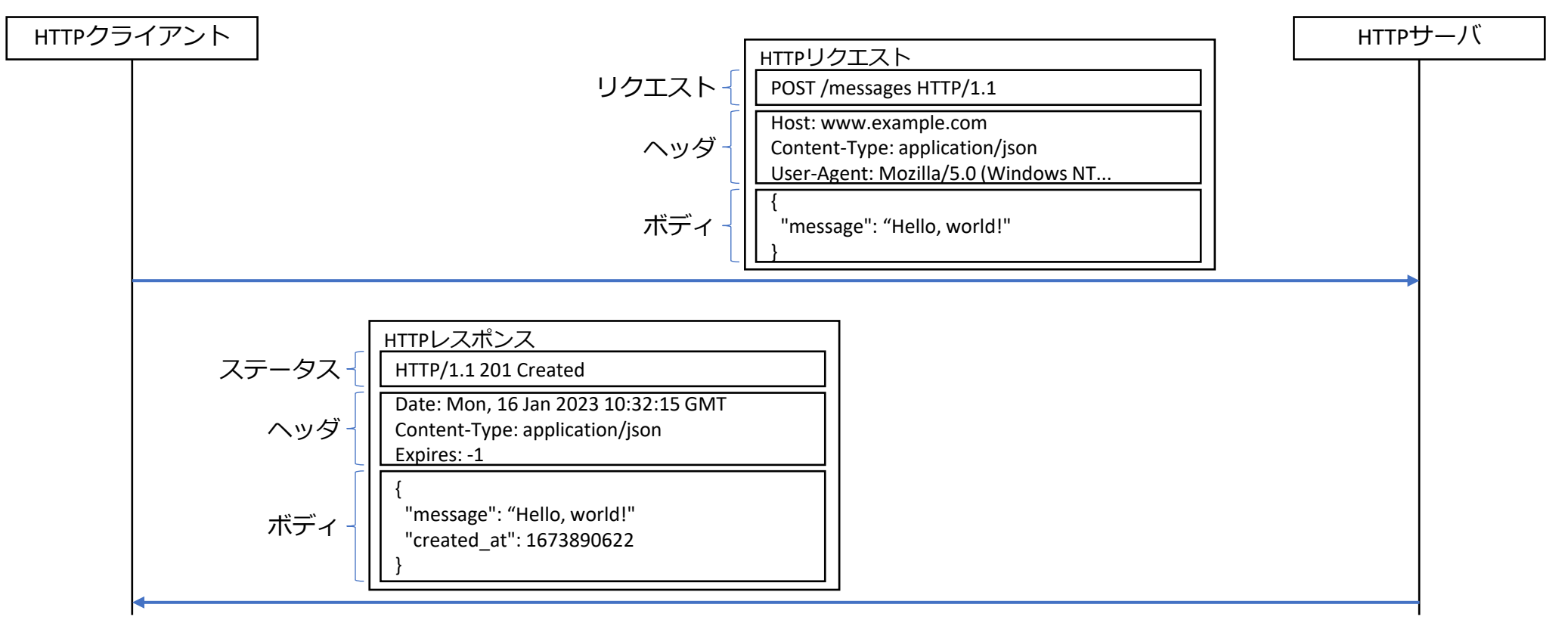

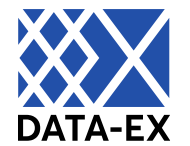

- API (Application Programming Interface) とは、プログラムから機能を利用 するためのインタフェースの総称。Web API、REST API、NGSIv2は下図のような 包含関係にあります。
- TwitterやFacebookなどサービスが提供するAPIは、REST APIとして設計される のがデファクトスタンダードとなっています。

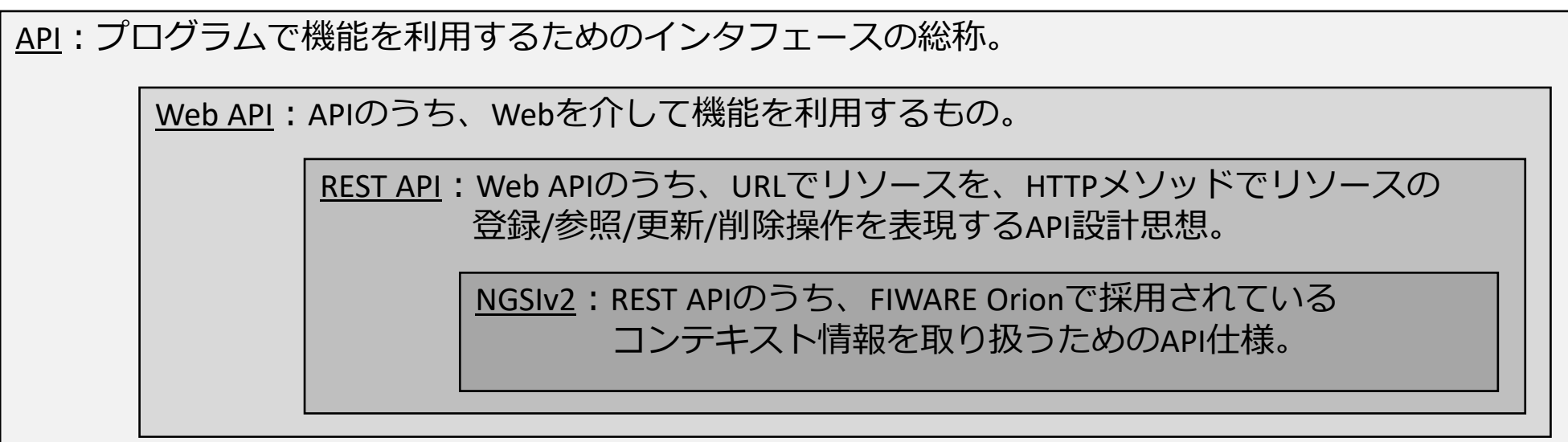

#### **REST APIの設計思想**

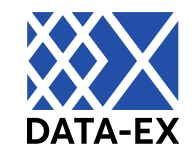

- REST APIは、リソースをパスで、アクションをHTTPメソッドで表現するAPI設計思想 です。近年公開されているWebサービスのAPIは、ほとんどがREST APIに準拠した 設計となっています。
- GETのパラメータはURL内の クエリパラメータで、それ以外の パラメータはBodyに記載する のが一般的です。

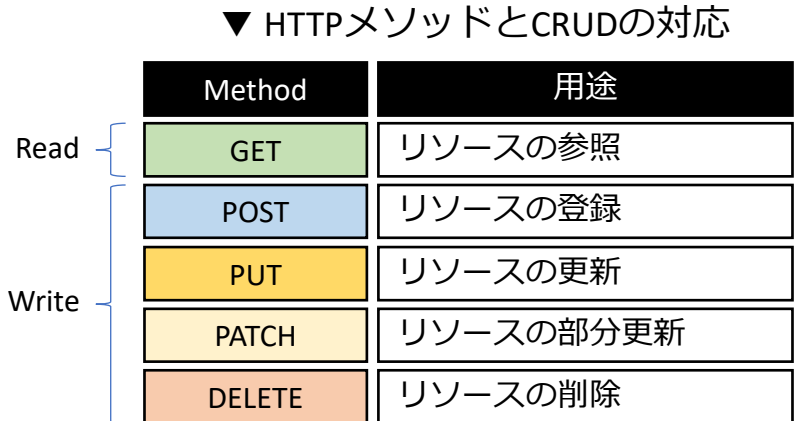

▼ 記事とコメントが管理できるサービスのAPI例

| 用途        | Method        | Path                                       |
|-----------|---------------|--------------------------------------------|
| 記事一覧の取得   | <b>GET</b>    | /articles                                  |
| 記事の登録     | <b>POST</b>   |                                            |
| 記事の参照     | <b>GET</b>    | /articles/{articleId}                      |
| 記事の更新     | <b>PUT</b>    |                                            |
| 記事の部分更新   | <b>PATCH</b>  |                                            |
| 記事の削除     | <b>DELETE</b> |                                            |
| コメント一覧の取得 | <b>GET</b>    | /articles/{articleId}/comments             |
| コメントの登録   | <b>POST</b>   |                                            |
| コメントの参照   | <b>GET</b>    | /articles/{articleId}/comments/{commentId} |
| コメントの更新   | <b>PUT</b>    |                                            |
| コメントの部分更新 | <b>PATCH</b>  |                                            |
| コメントの削除   | <b>DELETE</b> |                                            |

### **OpenAPI仕様によるREST API設計**

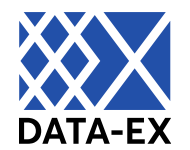

- REST APIの設計は、OpenAPI Specification (API設計書の書き方の仕様) に準拠した形で記載するのがデファクトスタンダードとなっています。
- OpenAPI Specファイルは、SwaggerUIやRedoc等の外部ツールに読み込ませる ことでWebブラウザで見やすく表示することができます。

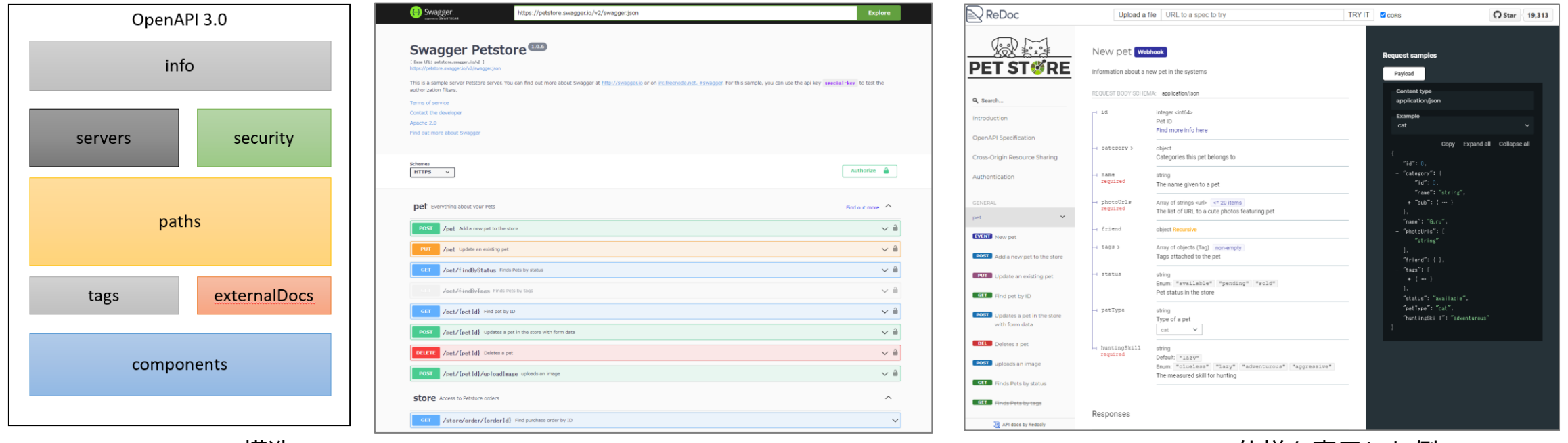

▲ OpenAPI Specの構造。 実際はYAMLかJSONで記載される。

▲ SwaggerUIでAPI仕様を表示した例。 ▲ RedocでAPI仕様を表示した例。

**APIゲートウェイによるAPI管理**

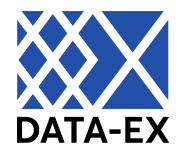

⚫ APIゲートウェイは、複数のAPIサーバが提供されるとき、そのリクエストの受け口をまと めるリバースプロキシです。各APIで共通に必要となるセキュリティやロギング等の機能 をまとめて提供します。

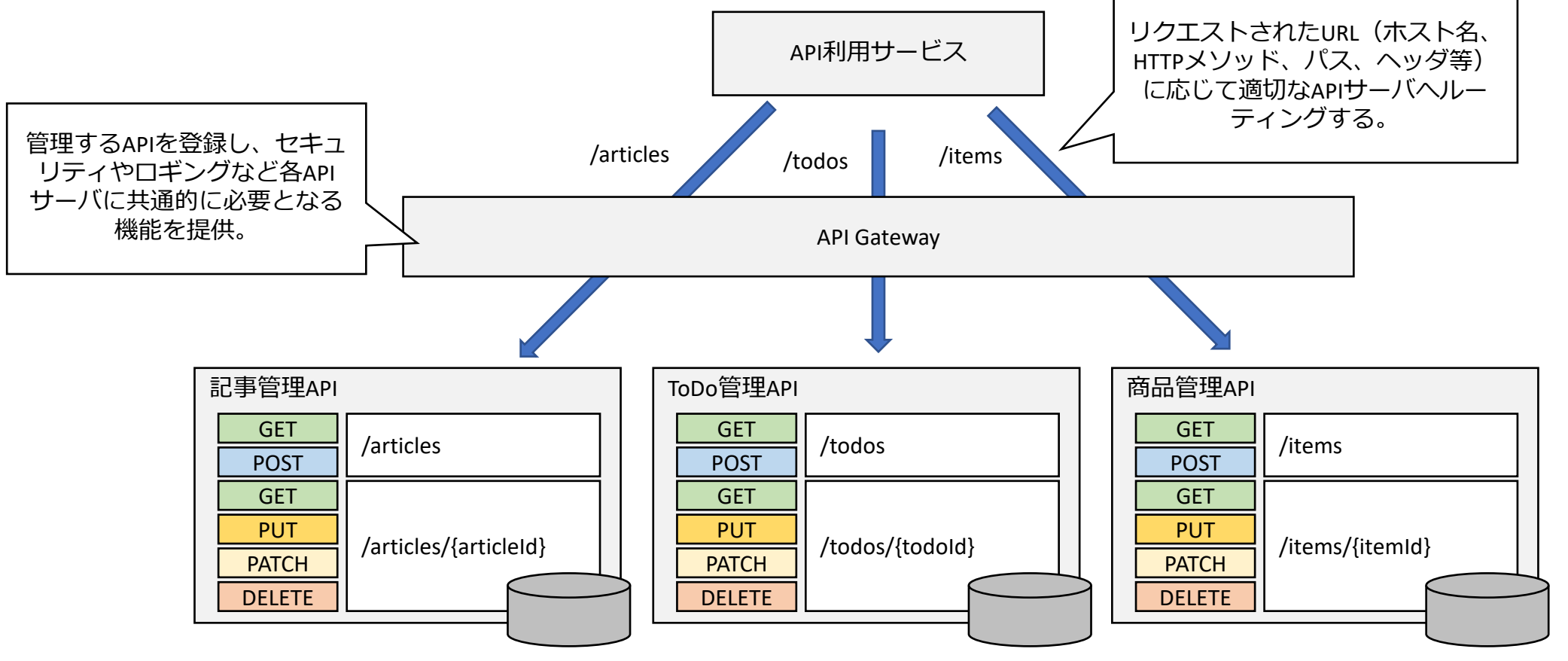

**コンテキストブローカーによる情報管理**

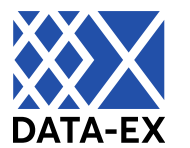

● コンテキストブローカーは、様々な場所に保存されたコンテキスト情報を管理し、複数 のプログラムやサービスからのリクエストをデータ提供元へ仲介、利用できるようにする プログラムです。

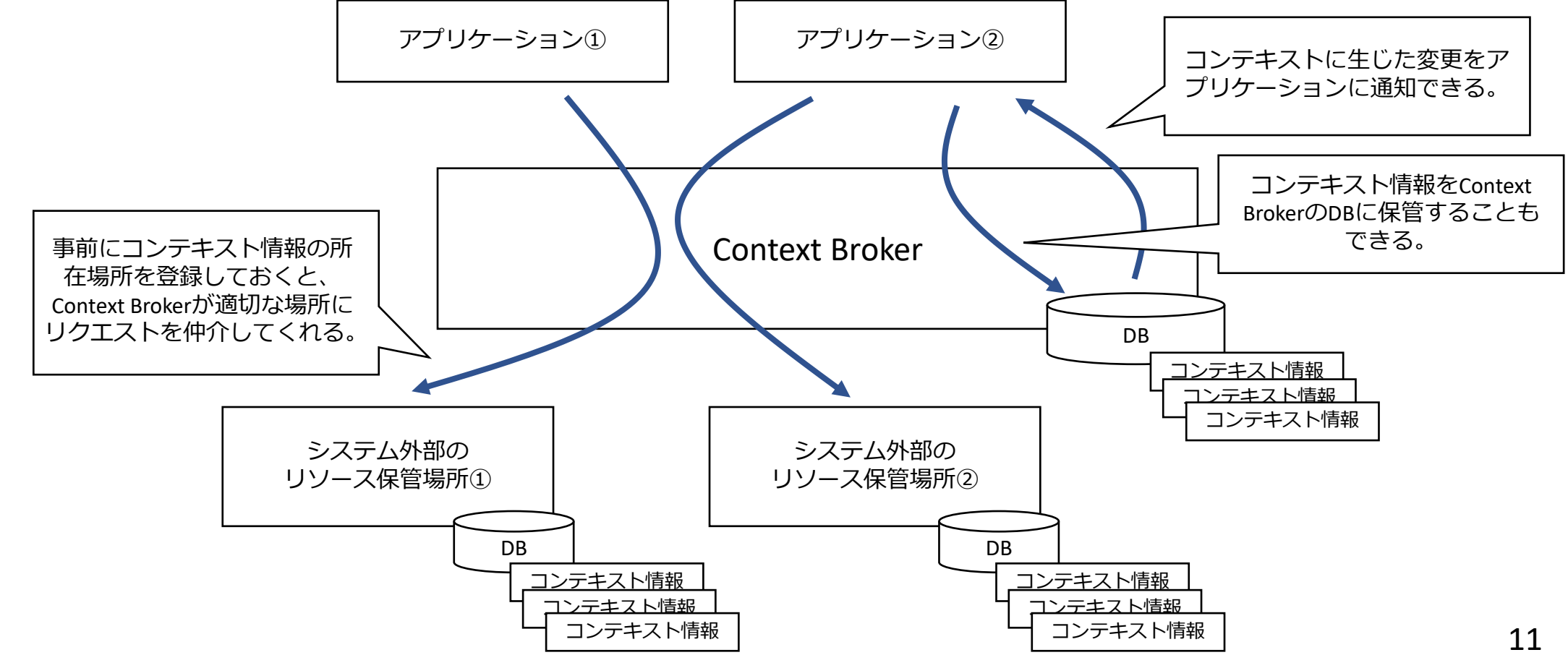

**NGSIv2と主要リソースの関係**

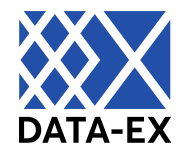

● NGSIv2は、コンテキストブローカーの1つであるFIWARE Orionが採用しているAPI 仕様です。Entity、Registration、Subscriptionの3種類の主要リソースを組み 合わせて情報が管理されています。

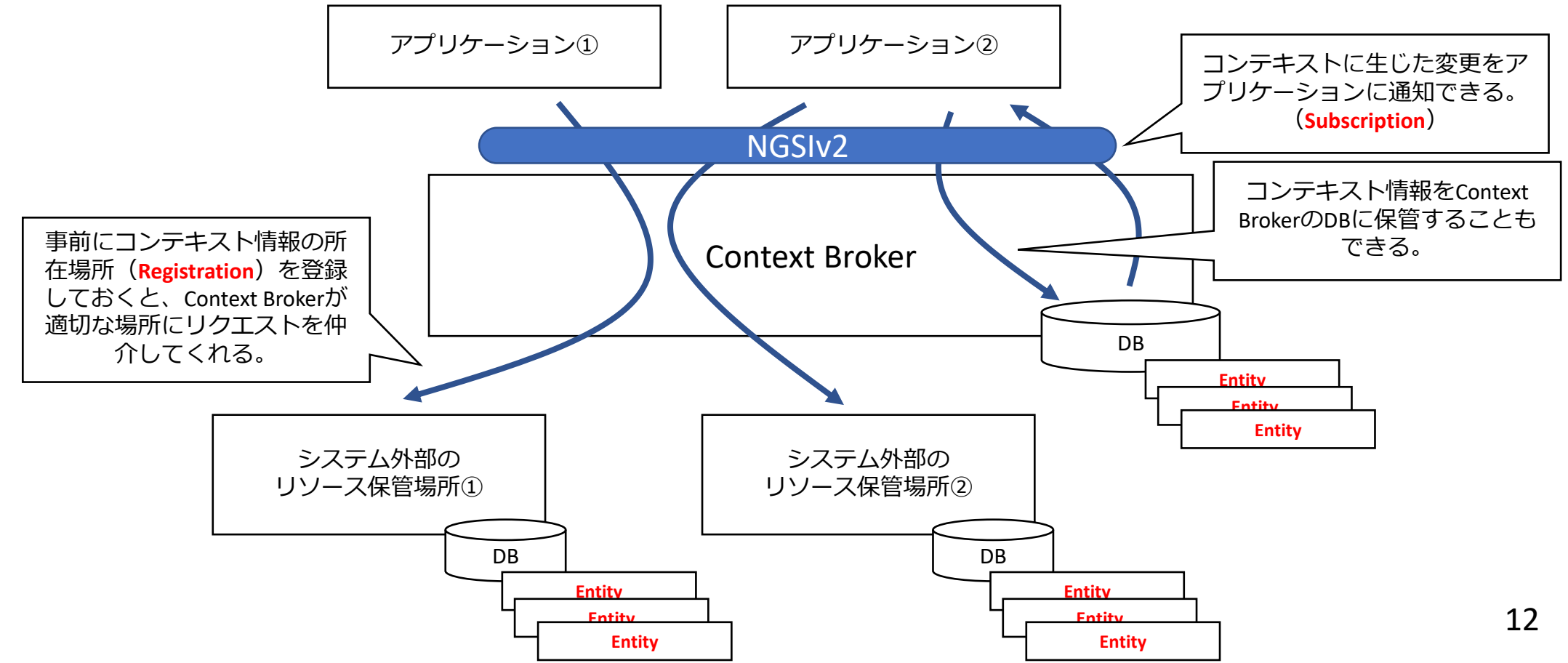

### **コンテナとKubernetes**

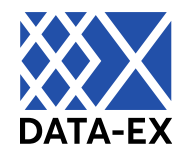

- コンテナは、プログラム本体とその依存ライブラリをまとめ、アクセスできるリソースを限定 したプロセスです。コンテナ間もネームスペースが分離されています。OSのブートが不 要なため起動が早く、メンテナンス性のよいシステムを構築できます。
- Kubernetes (主要なパブリッククラウドでマネージドサービスとして提供されていま す)を使うとコンテナ運用の一部を自動化できます。
- データの不揮発化が必要な場合はマネージドサービスの利用を検討します。

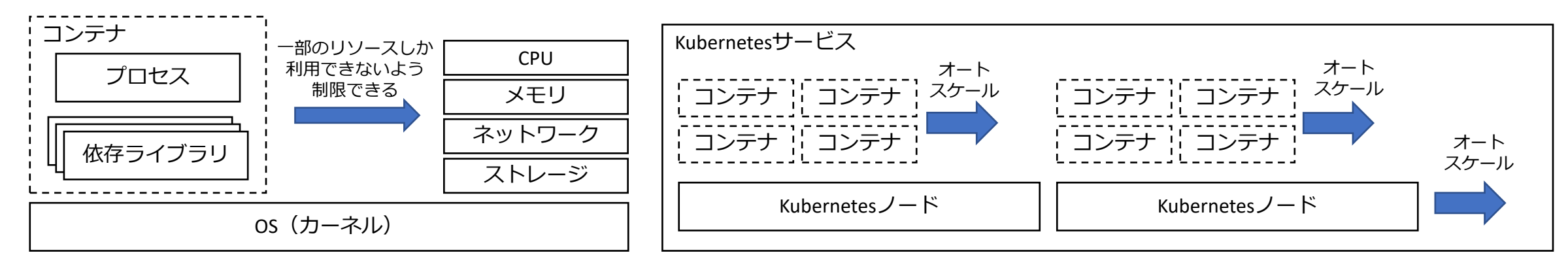

▲ コンテナはカーネルを共有しているためVMと比べて 起動速度が早い。コンテナ内のプロセスからは 独立した空間で稼働しているように見える。

13 ▲ Kubernetes上にコンテナをデプロイして利用するイメージ。 各コンテナはKubernetesノード上にデプロイされ、プロセスが クラッシュすると自動で新しいコンテナが作成されたり、 負荷に応じてオートスケールさせることができる。

**参考:APIを使うアプリケーションの設計**

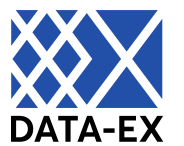

● API自体でやりとりするデータはJSONが主体となるので、入力ボックスやボタンなどの UIはアプリケーション側でコードを持っておきます。ブラウザ上で動くものはSPA (Single Page Application)と呼ばれます。

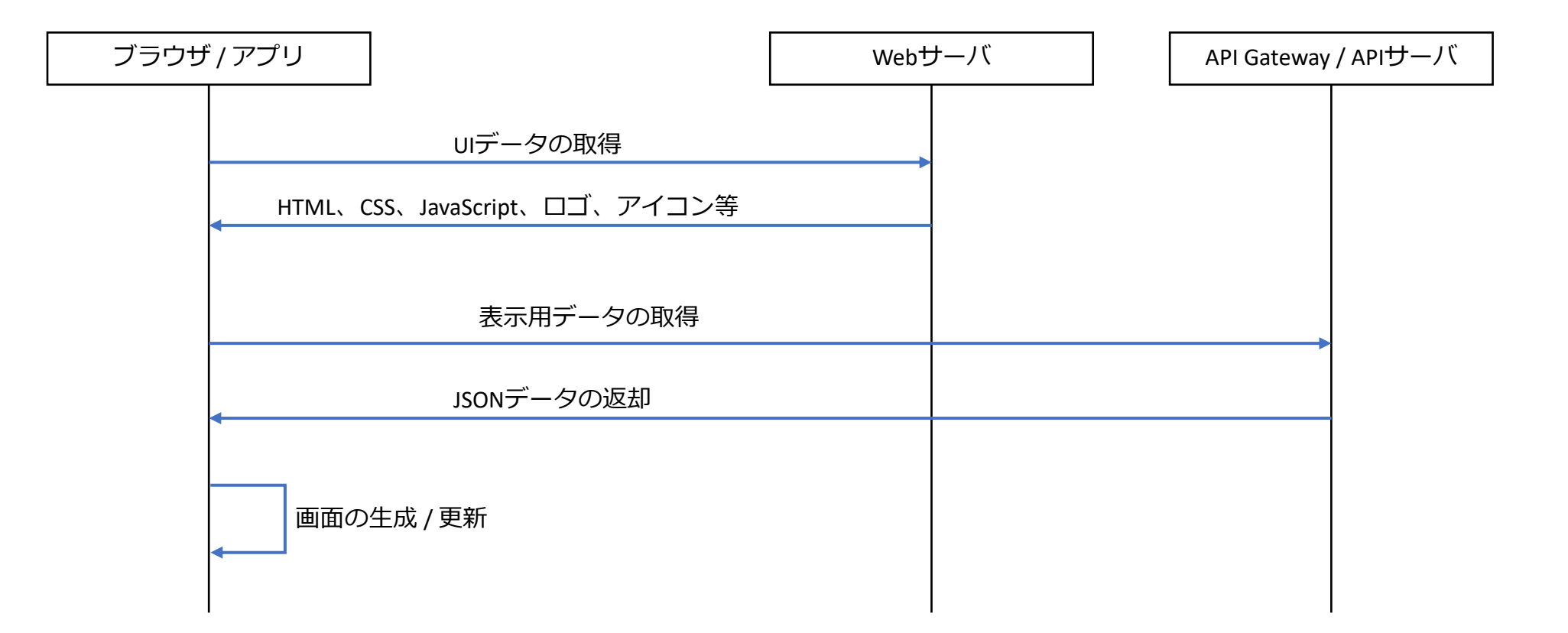

## **エリア・データ連携基盤の システム構成**

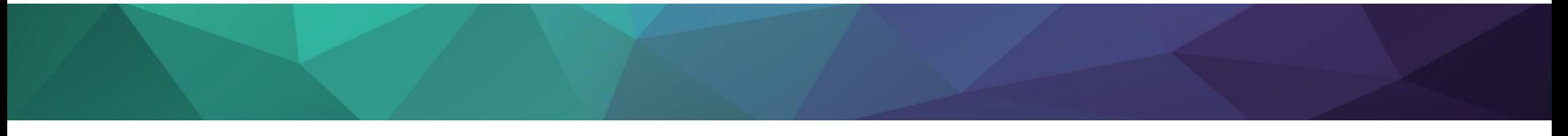

#### **エリア・データ連携基盤のシステム構成例 (推奨モジュールに関連する領域)**

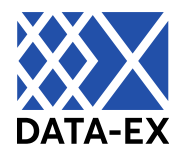

● APIを利活用するアプリケーションは、APIゲートウェイを通してブローカー (非パーソナル) またはブローカー(パーソナル)にアクセスし、必要なデータを取得します。 この際、APIゲートウェイ部分で必要な認証・認可やロギングなどの制御が行われます。

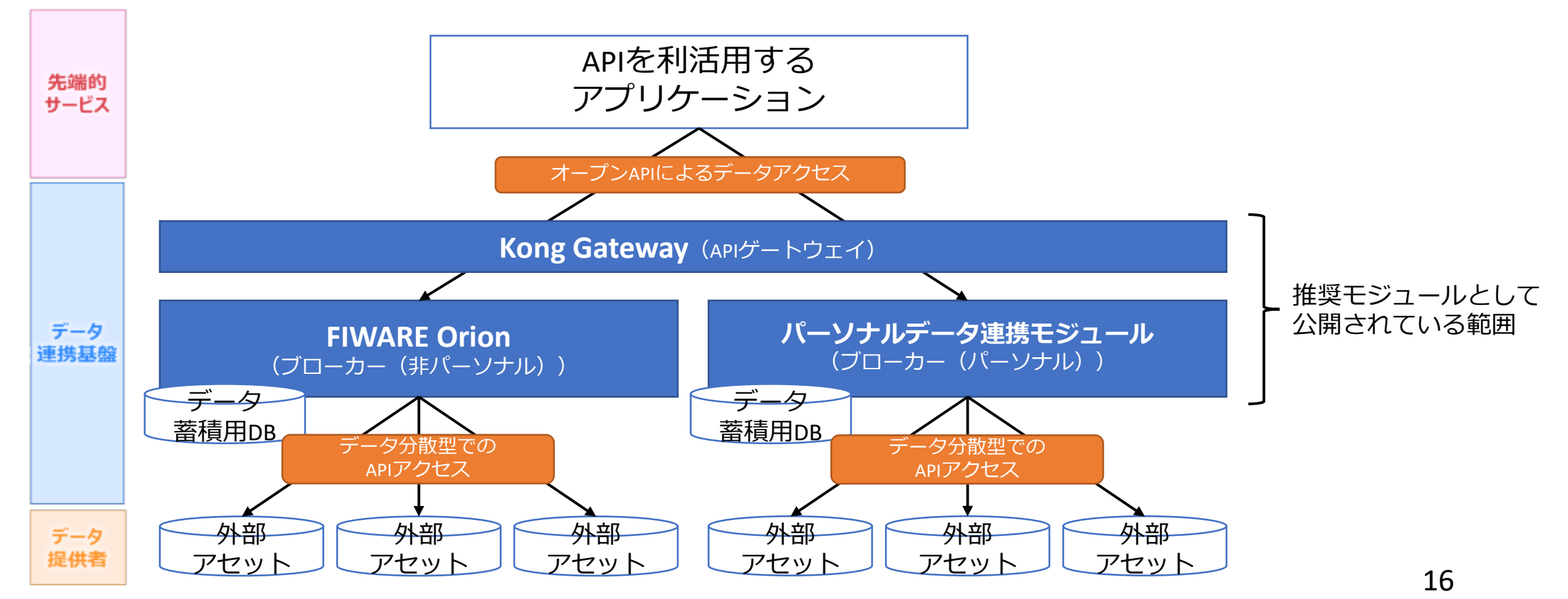

## **Kong Gateway (APIゲートウェイ)**

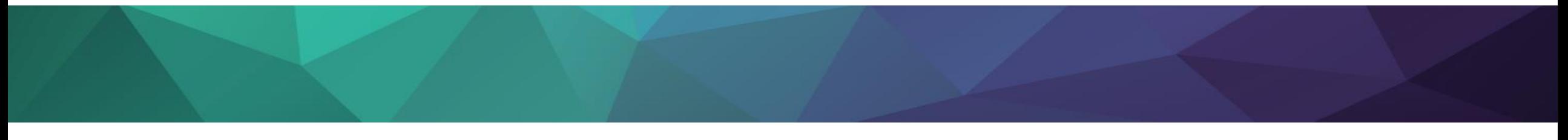

**Kong Gateway:APIゲートウェイの推奨モジュール**

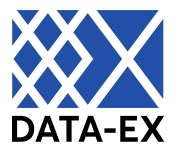

● Kong Gatewayは、国内外で広く利用されているWebサーバ「Nginx」をベースとして 開発された、複数のAPIを管理できるAPIゲートウェイです。プラグインで機能拡張な設 計で、複雑な要件に対しては自作したプラグインを組み合わせて利用可能です。

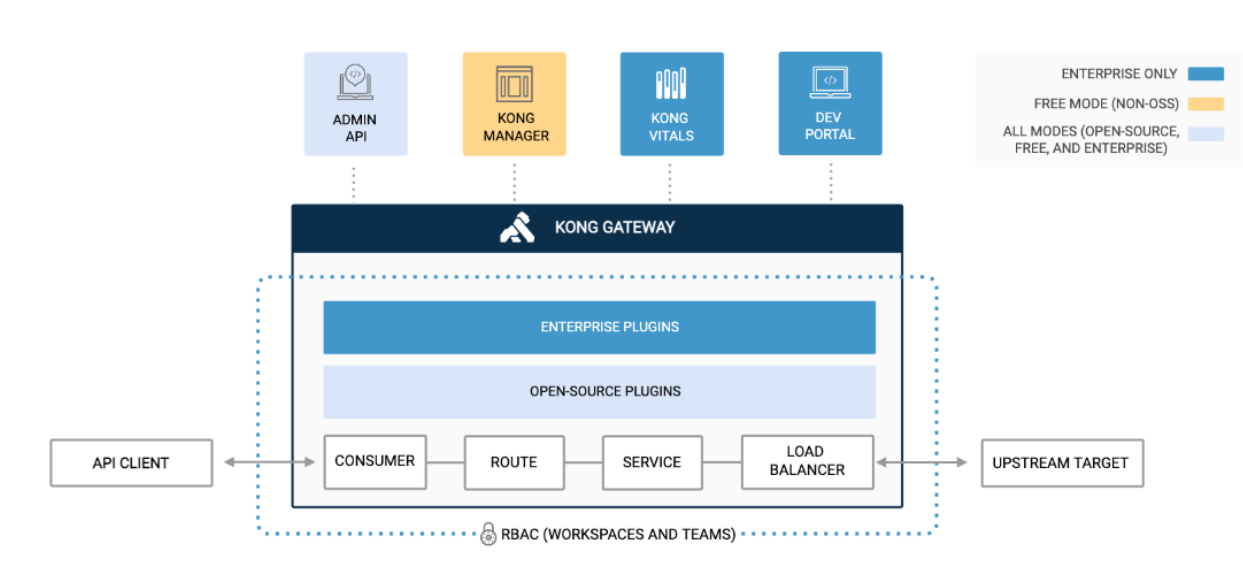

Figure 1: Diagram of Kong Gateway modules and how they relate to the foundational Gateway components. Requests flow from an API client into the Gateway, are modified and managed by the proxy based on your Gateway configuration, and forwarded to upstream services.

Kongドキュメントより引用 https://docs.konghq.com/gateway/latest/

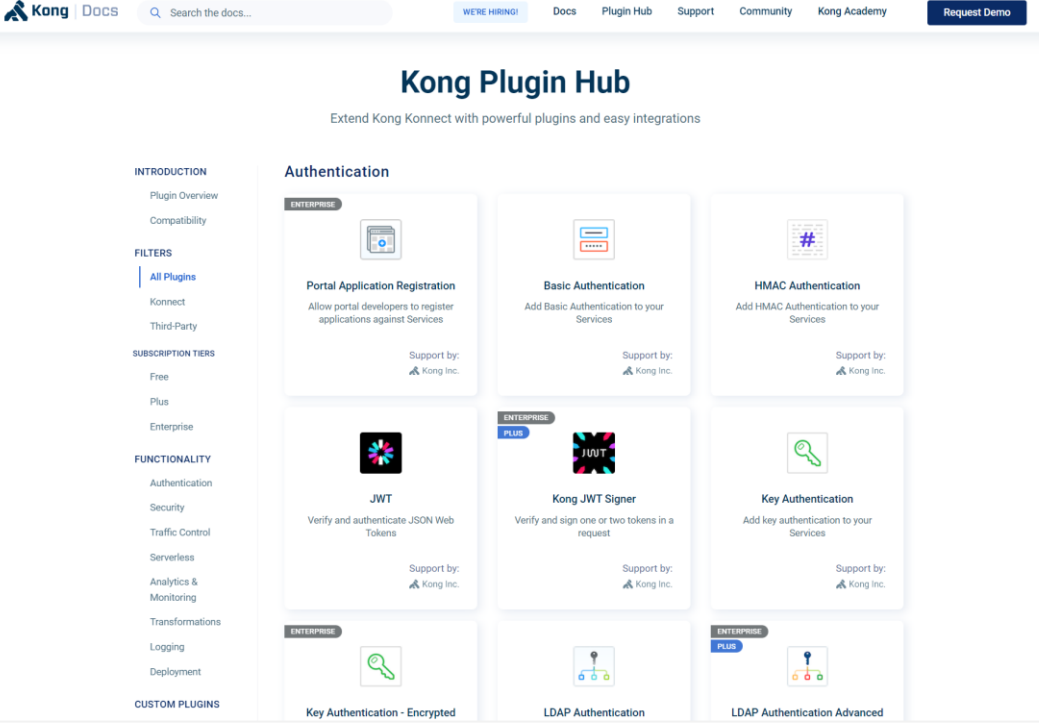

Kongプラグイン一覧ページ https://docs.konghq.com/hub/

**Kong Gateway:APIゲートウェイの推奨モジュール**

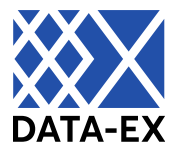

● 複数のAPIが異なる事業者によって開発・提供される場合でも、その接続要件や レート制限のルール、API呼び出しのログ取得など共通的に必要となる機能をまとめ て提供します。提供するAPIの均質化と、API開発コストの低減に貢献します。

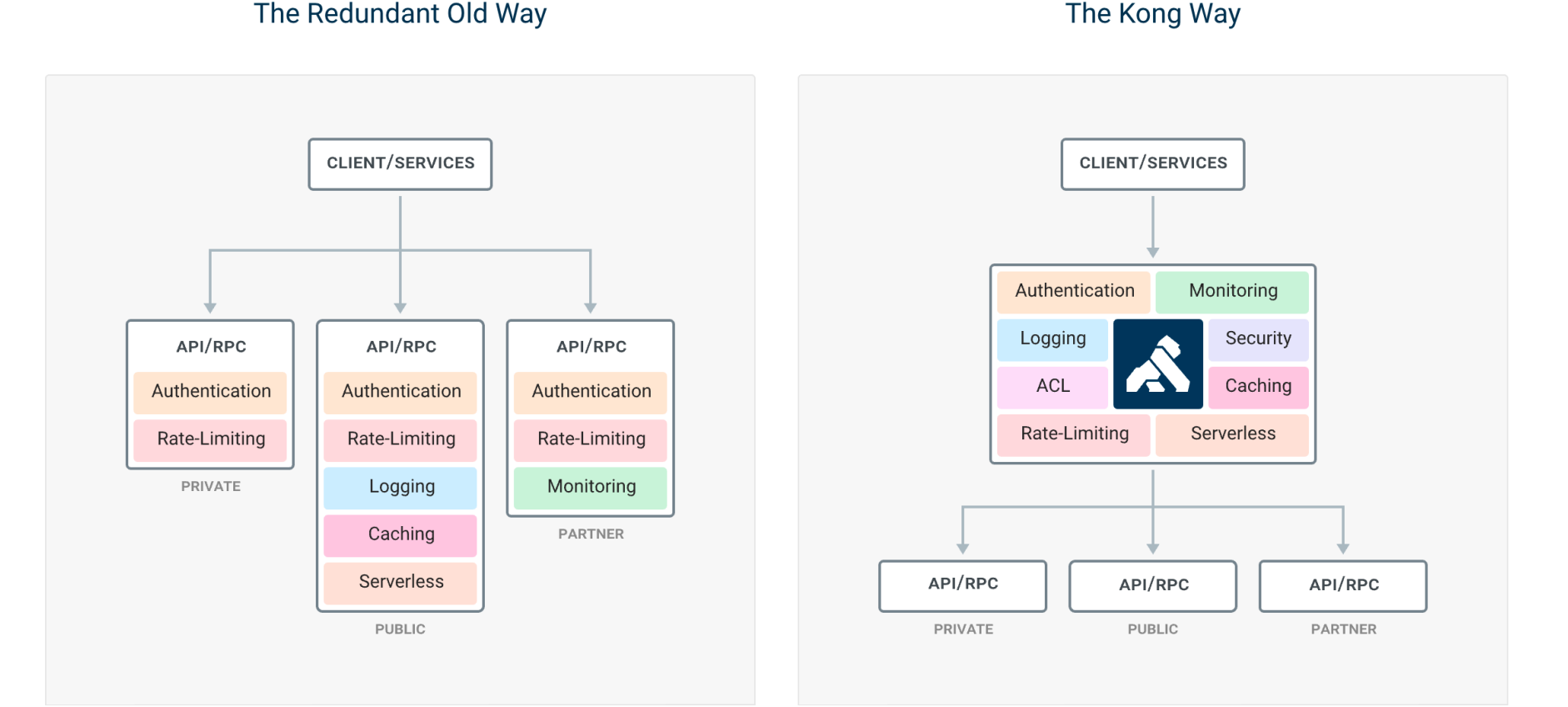

#### **Kong Gatewayの内部構成**

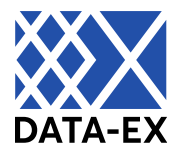

- Kongは、NginxをベースにLuaで拡張されたオープンソースのAPI Gatewayです。 API Gatewayのコア機能に特化し、設定は管理用のREST APIで行います。
- 外部から受け付けたHTTPリクエストは、Route、Service、Upstream、Targetと よばれる内部リソースを辿ってAPIサーバへルーティングされます。RouteやServiceを 通過する際にリクエストをフックし、プラグイン処理を加えることができます。

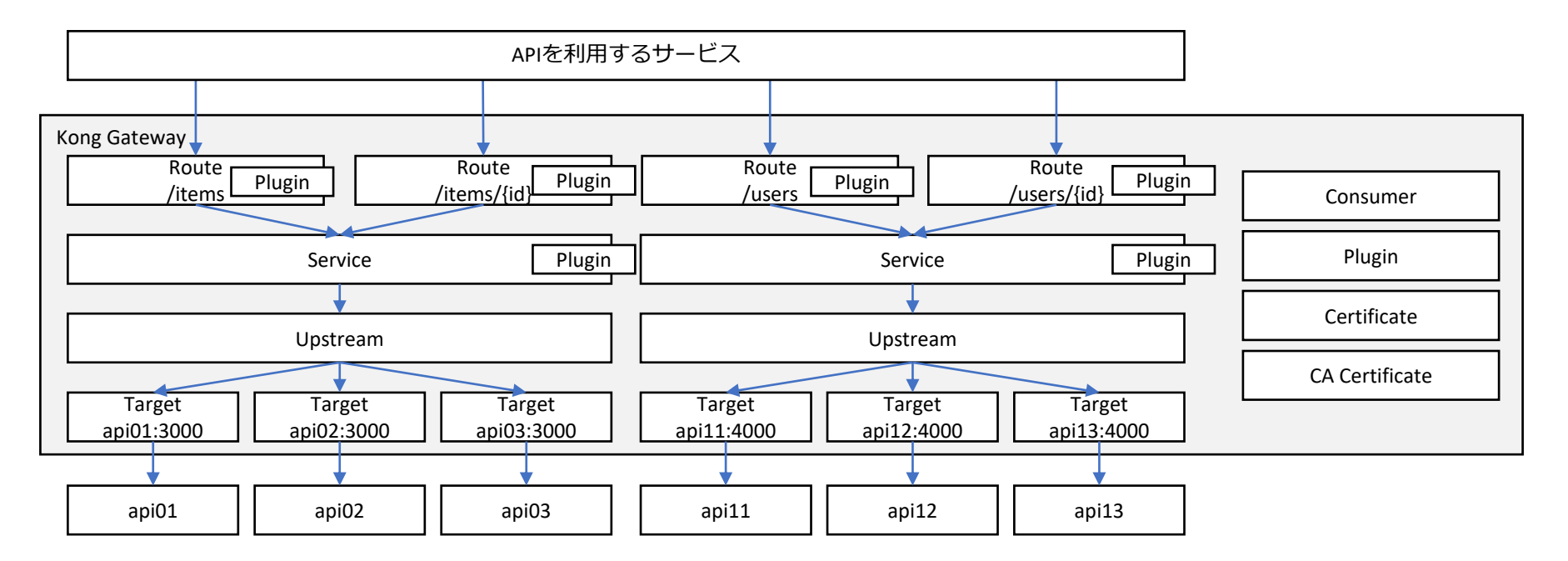

### **Kong Gateway内部リソースの考え方**

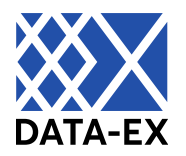

- 
- Route : メソッドとパスの組に相当
- 
- 
- 
- 
- Service : APIサービス1つに相当
	-
- Upstream : Kongの内部ロードバランサ
- Target : APIサーバ1つに相当
- Consumer : API利用ユーザに相当
- Plugin : Service、Route、Consumer、 またはグローバルに動作する リクエスト / レスポンスの追加処理

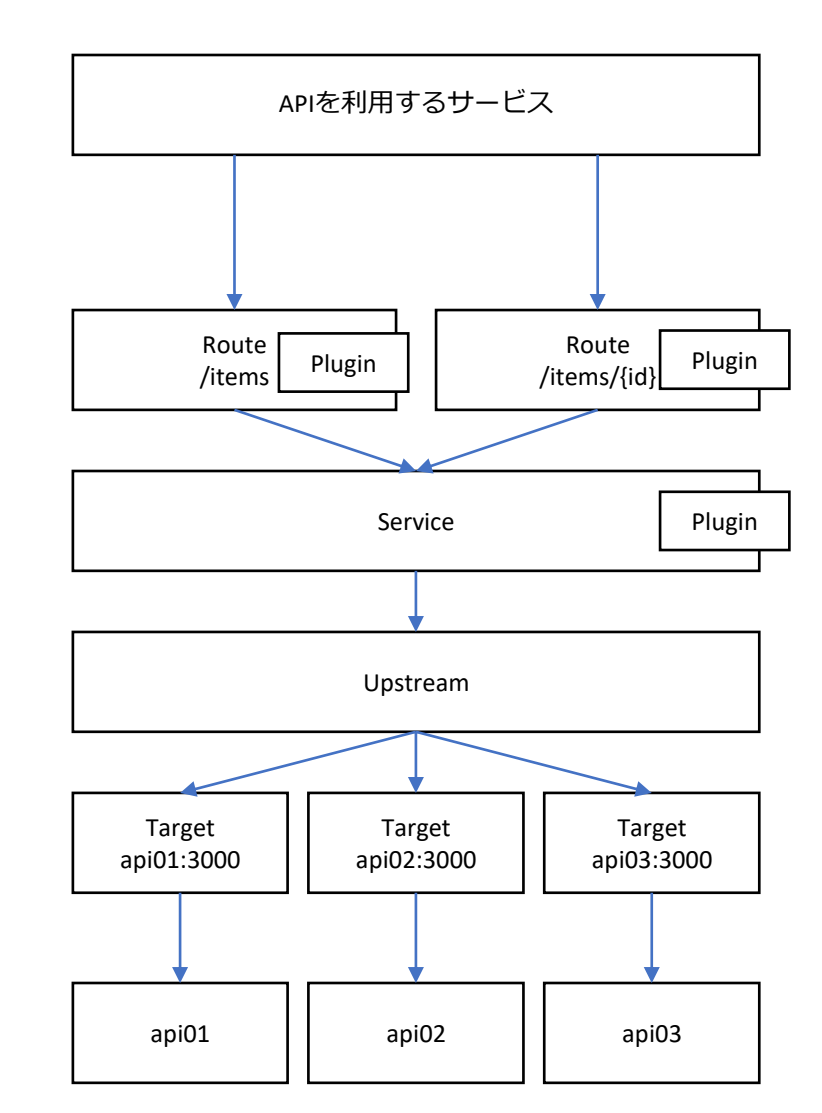

#### **Kong Gatewayの管理用API**

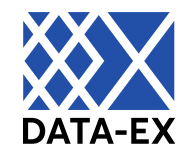

- Kong本体にはGUIが付属して おらず、操作はAPIで実施する ことになります。
- Kong公式サイトには、取り扱い 可能なリソースと操作方法が 確認できるAPIリファレンスが 公開されています。

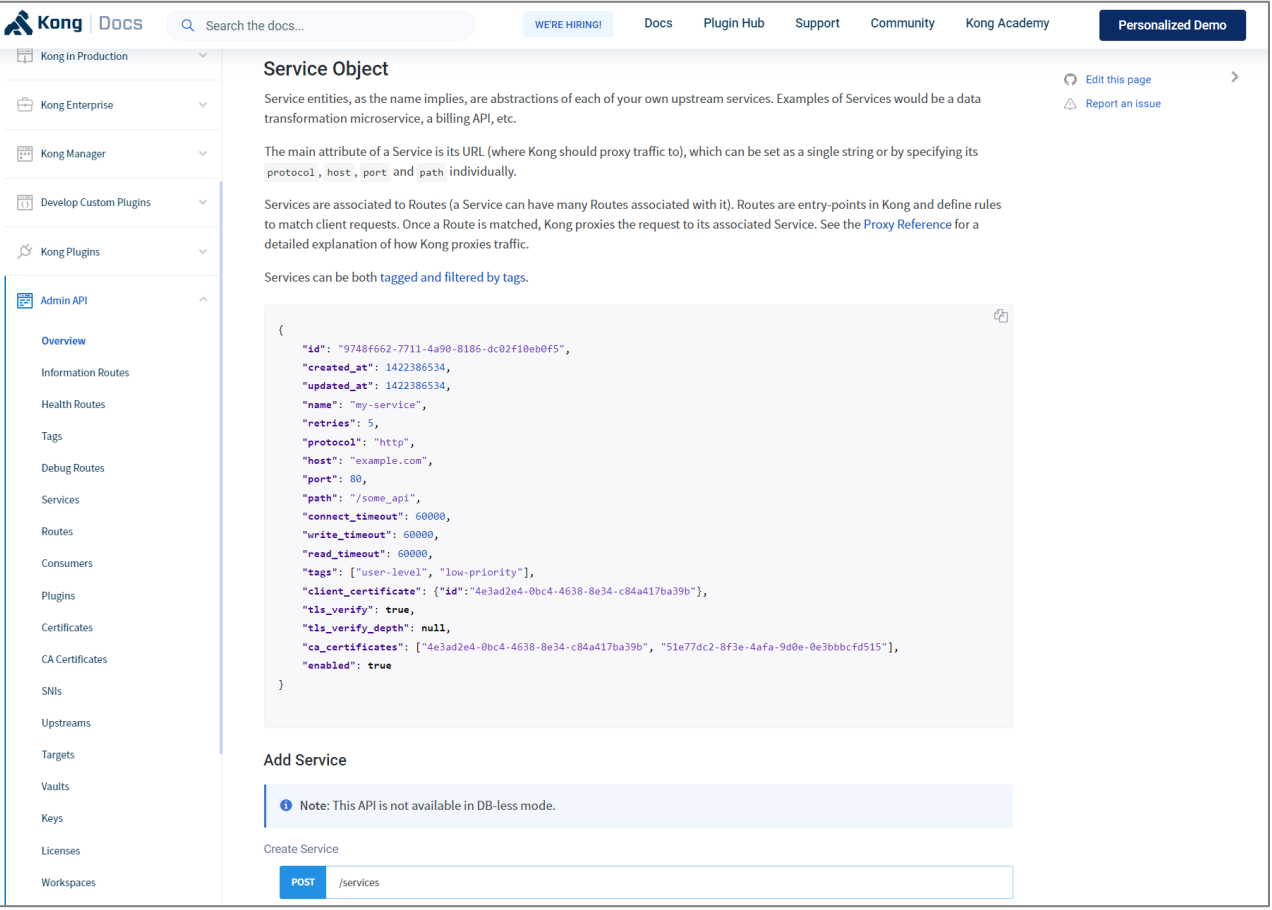

Kong Admin APIリファレンス https://docs.konghq.com/gateway/3.1.x/admin-api/

#### **Kong Gatewayの構築方法**

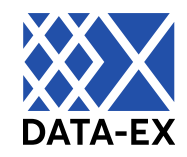

- Kong Gatewayは、Linuxサーバに直接パッケージをインストールして 利用する方法、Dockerコンテナを使ってコンテナホスト上で稼働させる方法、 またはKubernetesのIngress Controllerとして動作させることができます。
- PostgreSQLに依存しているため、 パブリッククラウドサービスが提供する マネージドサービスを利用する等して 用意が必要です。
	- DB-less mode と呼ばれる構成を 採用することで、DBを用意しないで Kongを動かすことも可能です(一部 機能制約があることに注意)。

https://docs.konghq.com/gateway/latest/production/ deployment-topologies/db-less-and-declarative-config/

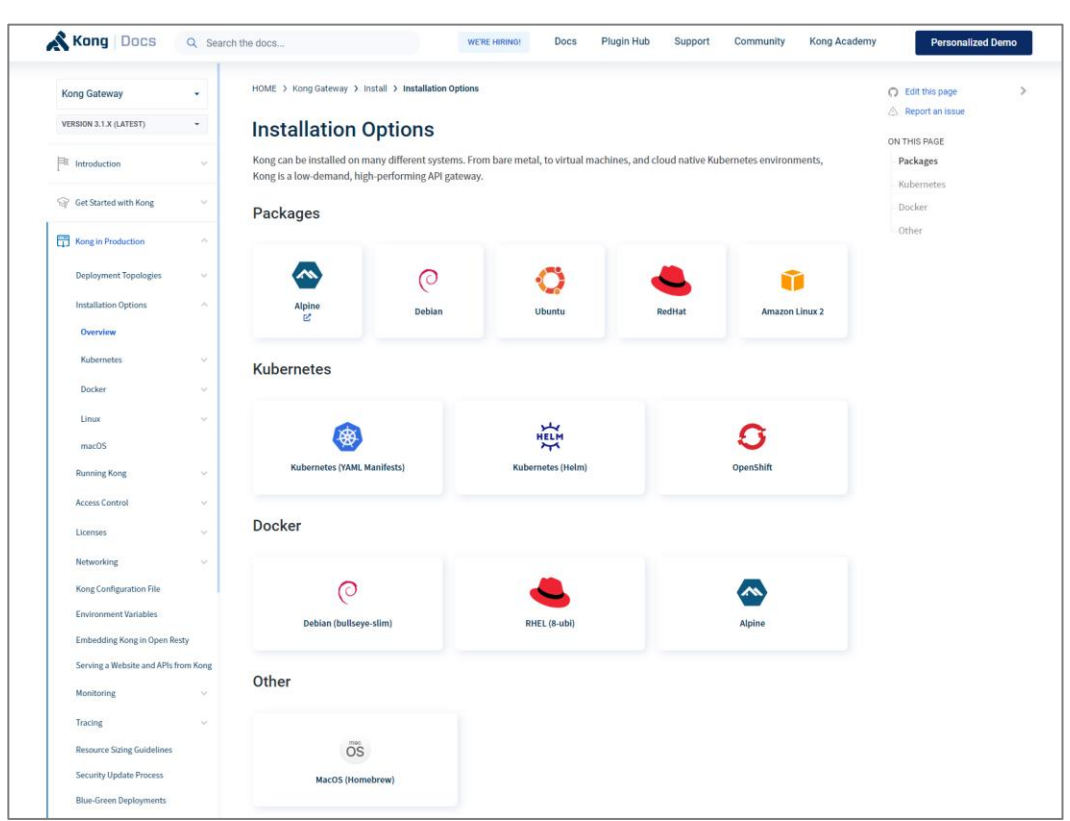

### **FIWARE Orion (非パーソナルデータ向けのコンテキストブローカー)**

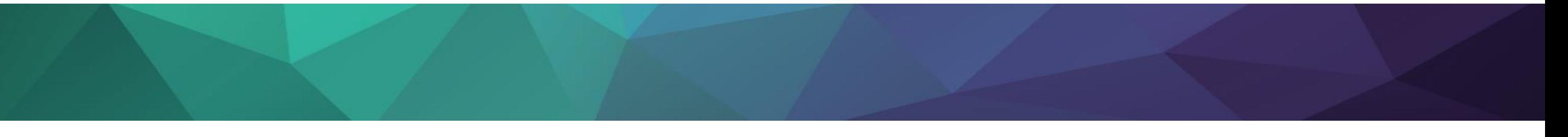

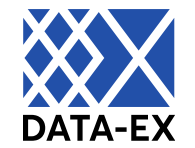

● FIWARE Orionは、データブローカーとして国内/国外のスマートシティ事業において 多数の実績があるOSSです。データ蓄積とデータ分散双方の機能を具備し、 提供される接続インターフェースとしてNGSIv2というオープンAPIで実装されています。

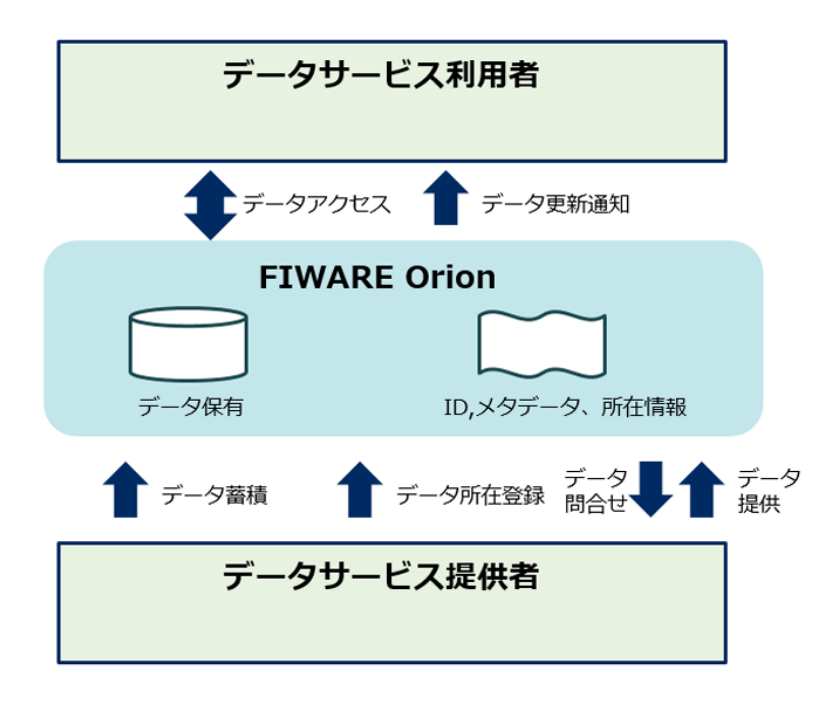

図 4-2-1-2 FIWARE Orionデータフロー図

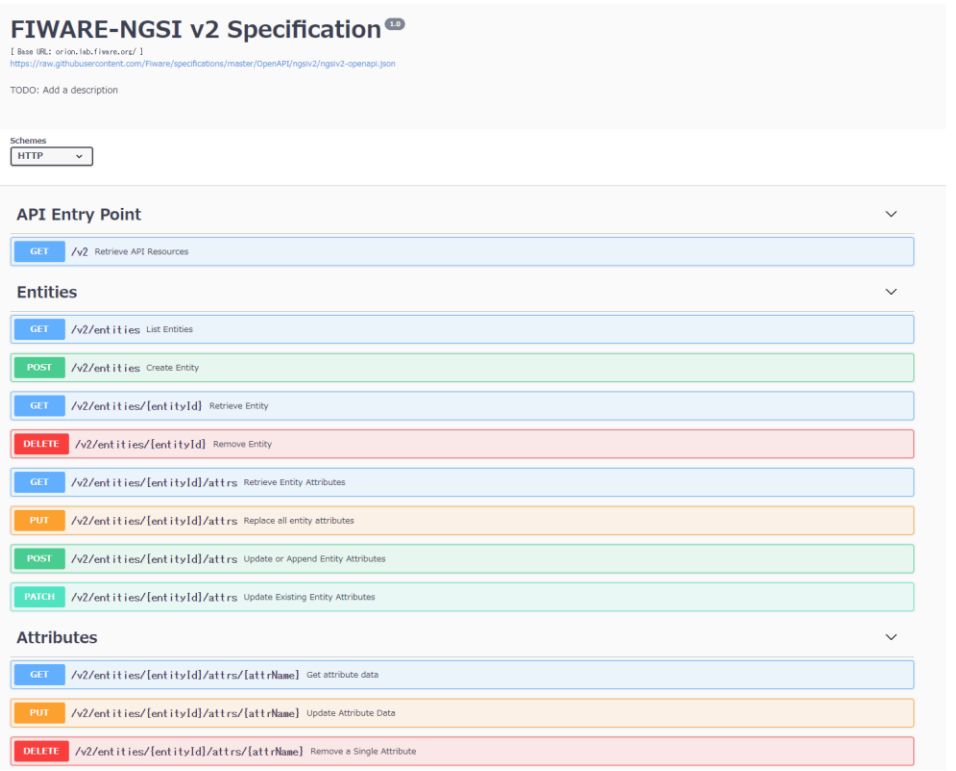

2021年度 生活用データ連携に関する機能等に係る調査研究 調査報告書より引用 FIWARE-NGSI v2 Specification(公開されているAPI仕様ページ) https://swagger.lab.fiware.org/

**FIWARE Orion:ブローカー(非パーソナル)の推奨モジュール**

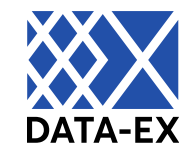

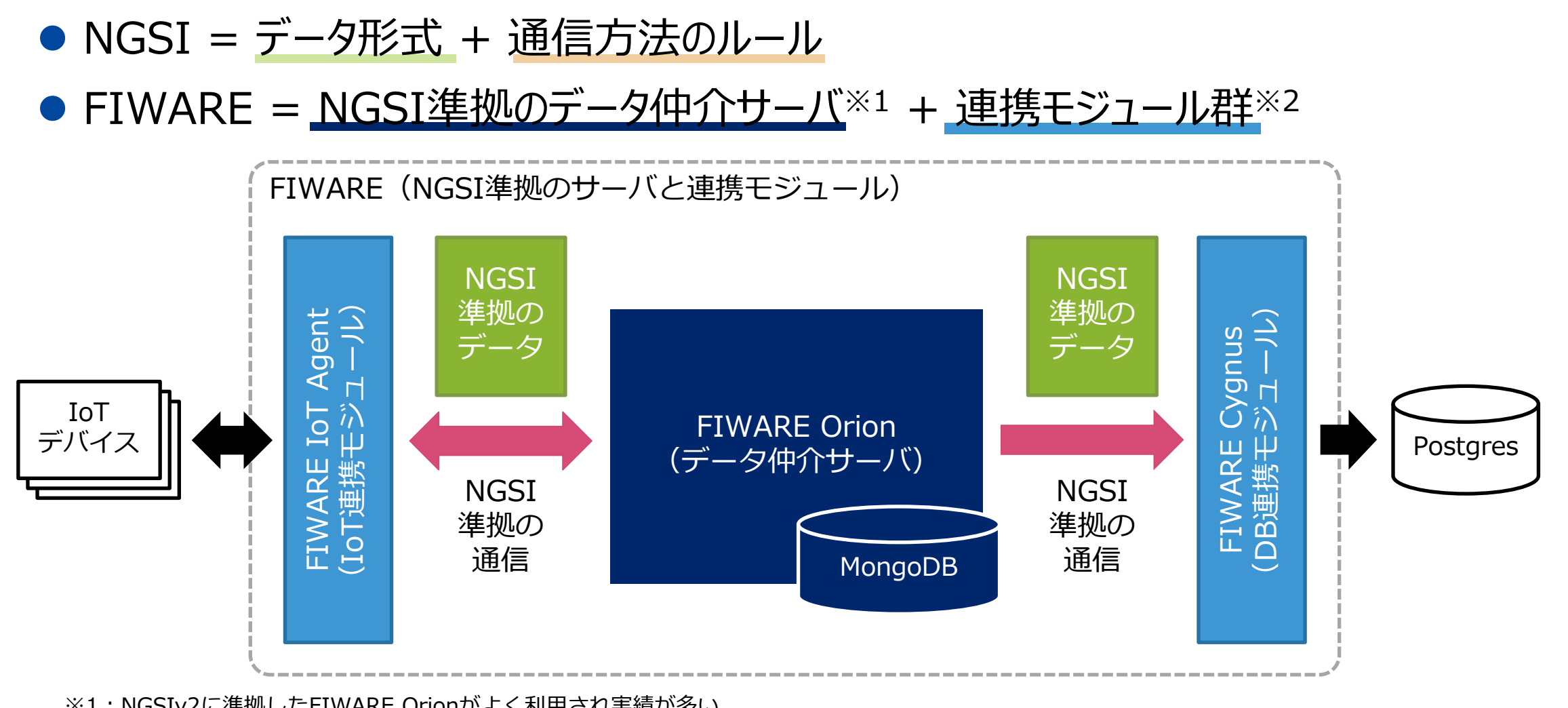

※1:NGSIv2に準拠したFIWARE Orionがよく利用され実績が多い。 ※2:IoTデバイスやDBとの連携以外にも多数の連携モジュールが存在する。 <https://github.com/FIWARE/catalogue/releases/>

**FIWARE Orion:ブローカー(非パーソナル)の推奨モジュール**

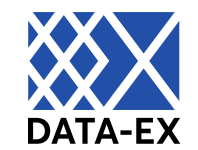

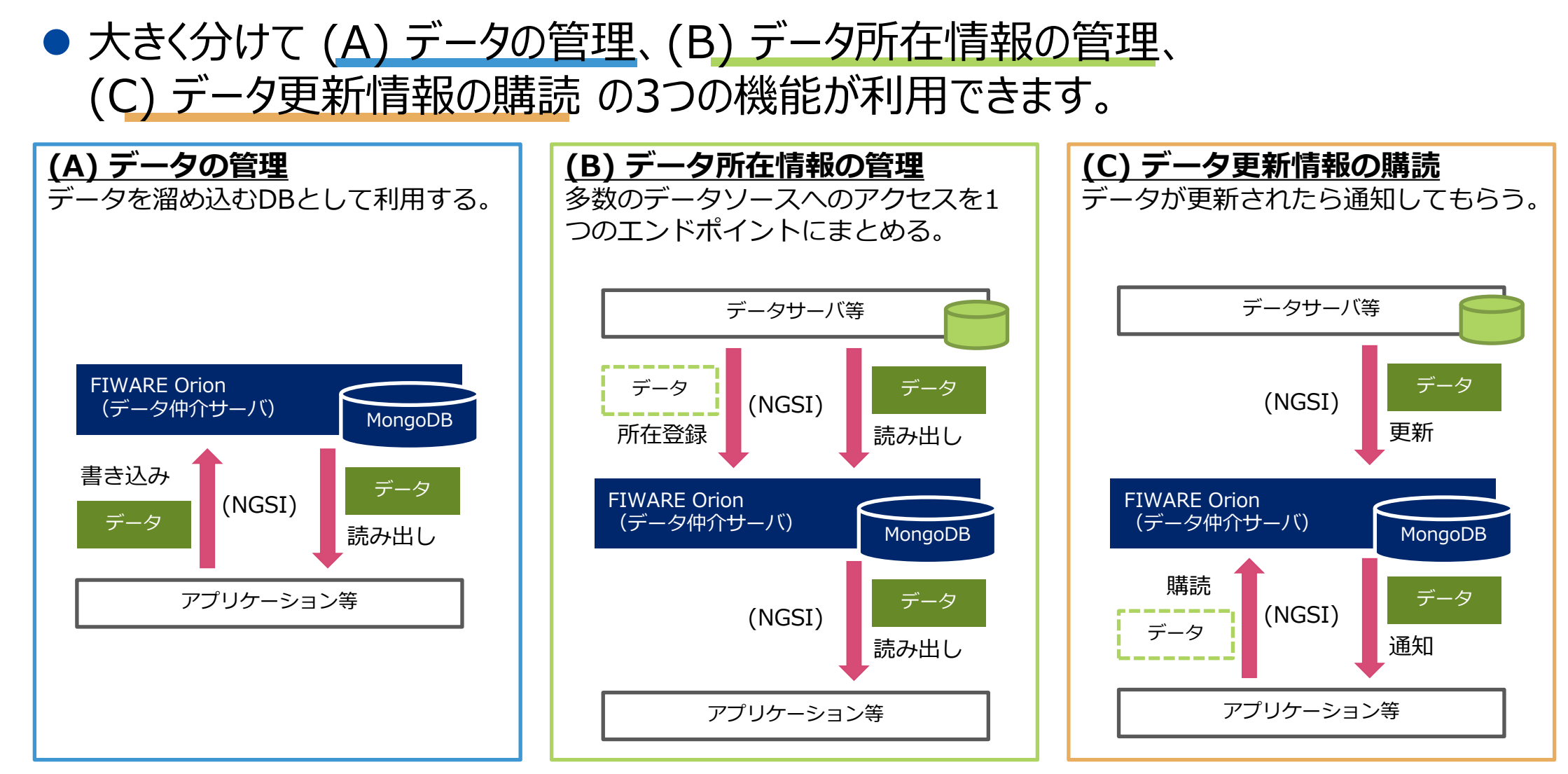

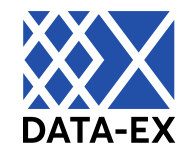

- Entity : コンテキスト情報1つに相当
- Registration : コンテキスト情報の所在場所のルール1つに相当
- Subscription: コンテキスト情報の変更購読ルール1つに相当

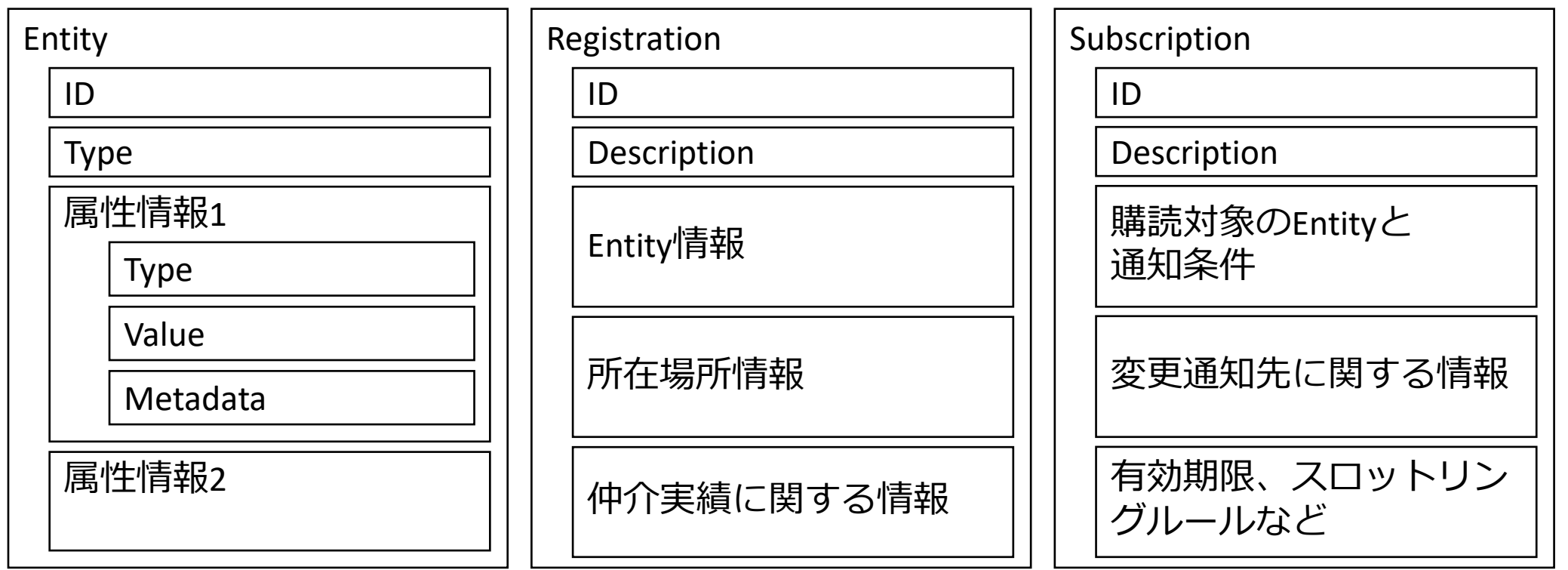

#### **FIWARE Orionで利用可能なAPI**

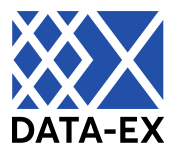

- NGSIv2に対応しています。 利用可能なAPIは右のサイトで 公開されています。
- 外部データを所在登録する 場合、そのデータ取得もNGSIv2 (POST /op/query)に対応 している必要があります。
- 情報更新を購読する場合、 その通知の受信もNGSIv2 (POST /op/notify)に対応 している必要があります。

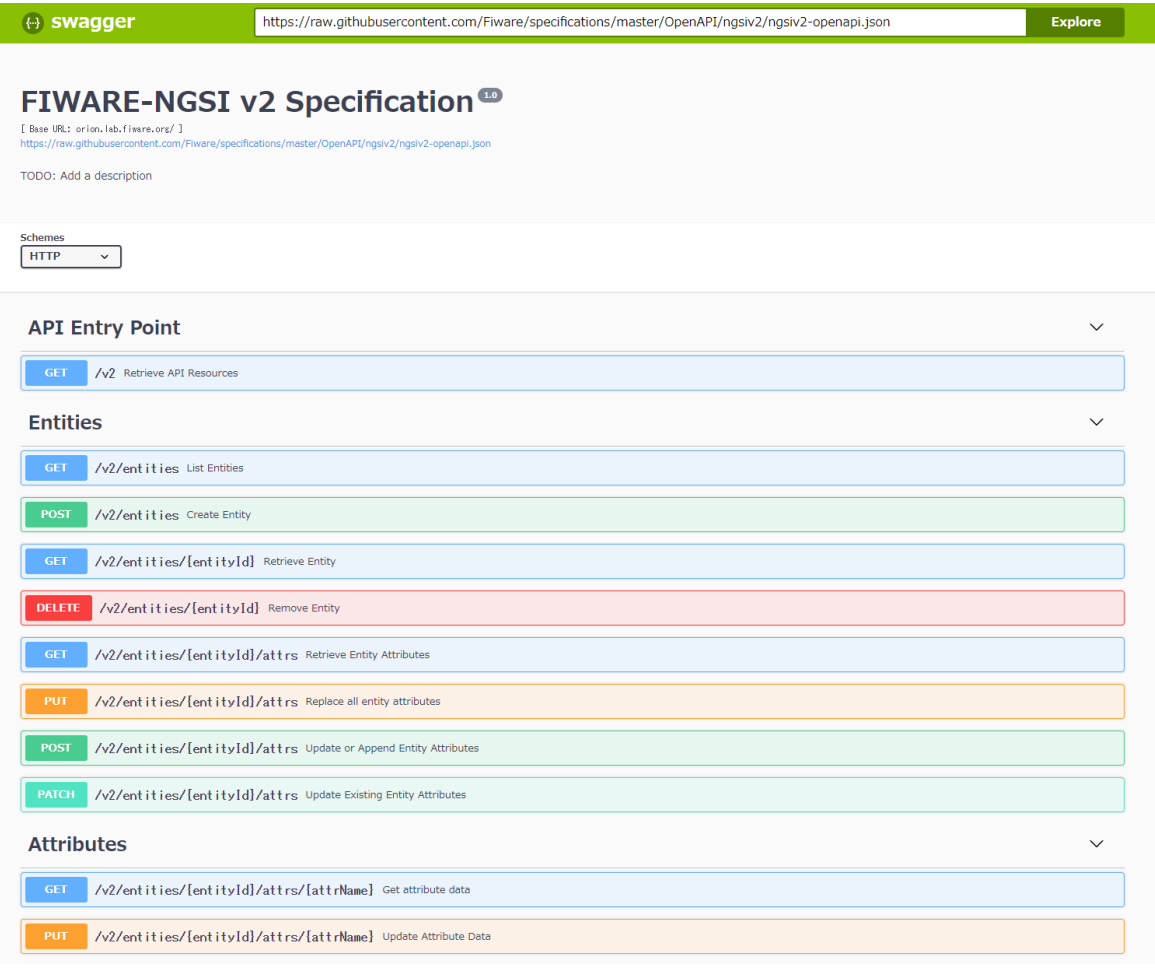

https://swagger.lab.fiware.org/

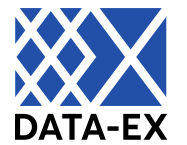

- FIWARE Orionでは、Entity、Registration、Subscriptionを保存するネーム スペースとしてFIWARE ServiceとFIWARE ServicePathが用意されています。 それぞれHTTPリクエストのヘッダに記載して設定します。
- FIWARE Orionに認証や認可に関する機能はありませんが、API Gateway側で HTTPリクエストヘッダごとに利用可能なユーザを制御する管理は可能です。

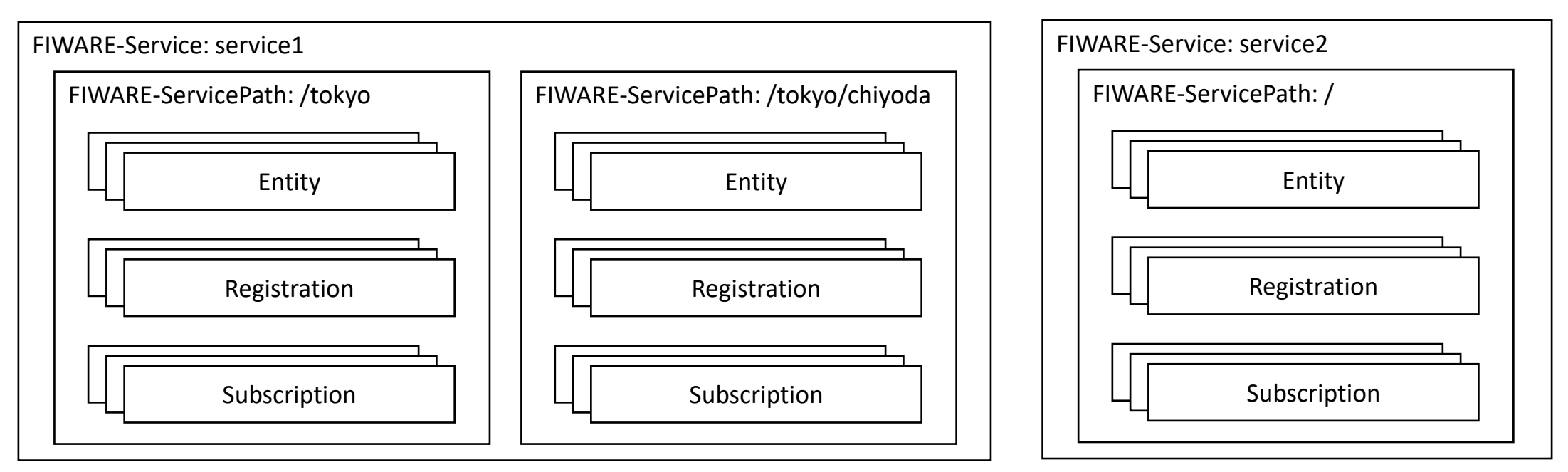

#### **FIWARE Orionの構築方法**

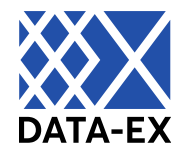

- ⚫ Dockerhubにコンテナイメージが用意されています。更新が不定期なので古いイメー ジを利用する場合は脆弱性に注意してください。
- MongoDBに依存しています。MongoDB互換のマネージドサービス (Azure Cosmos DBやAmazon DocumentDB) は、FIWARE Orionのバージョンに よってサポートされていない可能性があるため検証が必要です。
- 認証やセキュリティに関する機能は備えていないため、別の仕組みで用意が必要です。

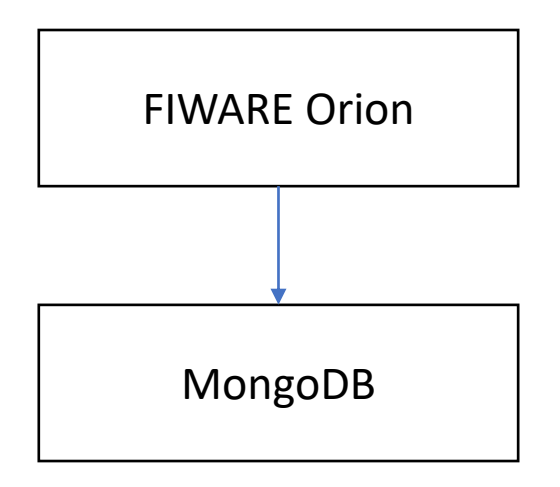

## **Docker Composeによる 構築 / 設定デモ**

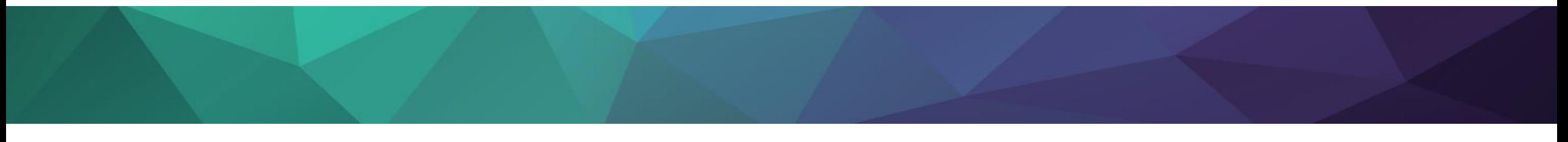

### **システム構成と概要**

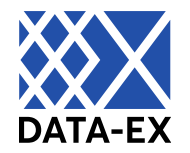

- Docker ComposeでKong Gatewayおよび FIWARE Orionのコンテナを立て、APIによる 設定を行います。
	- ⚫ Docker環境はインストールされているものとします。
	- DBは本来マネージドサービスを払い出したものに 接続しますが、今回は簡単のためコンテナで動作 させるものとします。
- 次の操作を行います。
	- Docker Composeファイルの作成
	- コンテナイメージの取得
	- ⚫ DBコンテナの起動と初期化
	- Kong / FIWARE Orionコンテナの起動
	- KongとFIWARE Orionの連携設定
	- ⚫ Kongプラグインによる認証設定

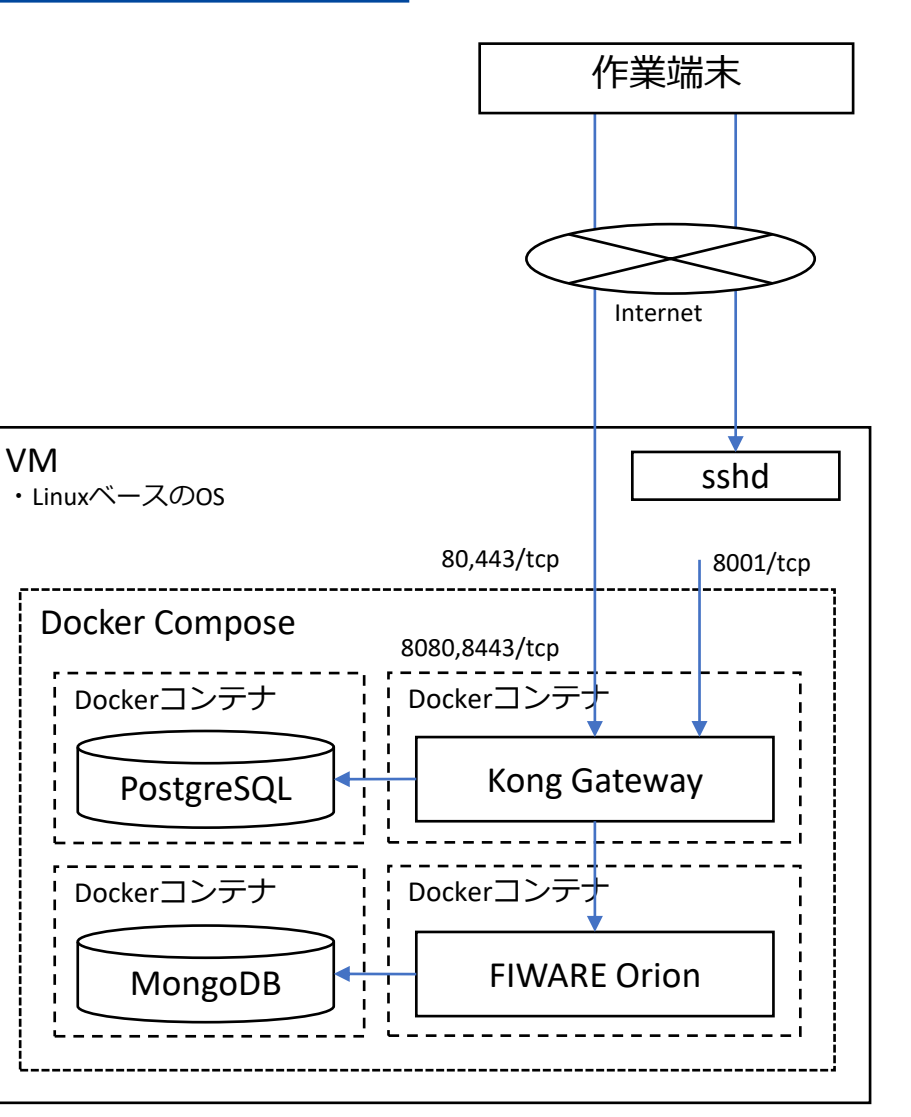

### **参考:デモで利用したDocker Composeファイル**

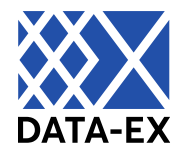

version: '3.8'

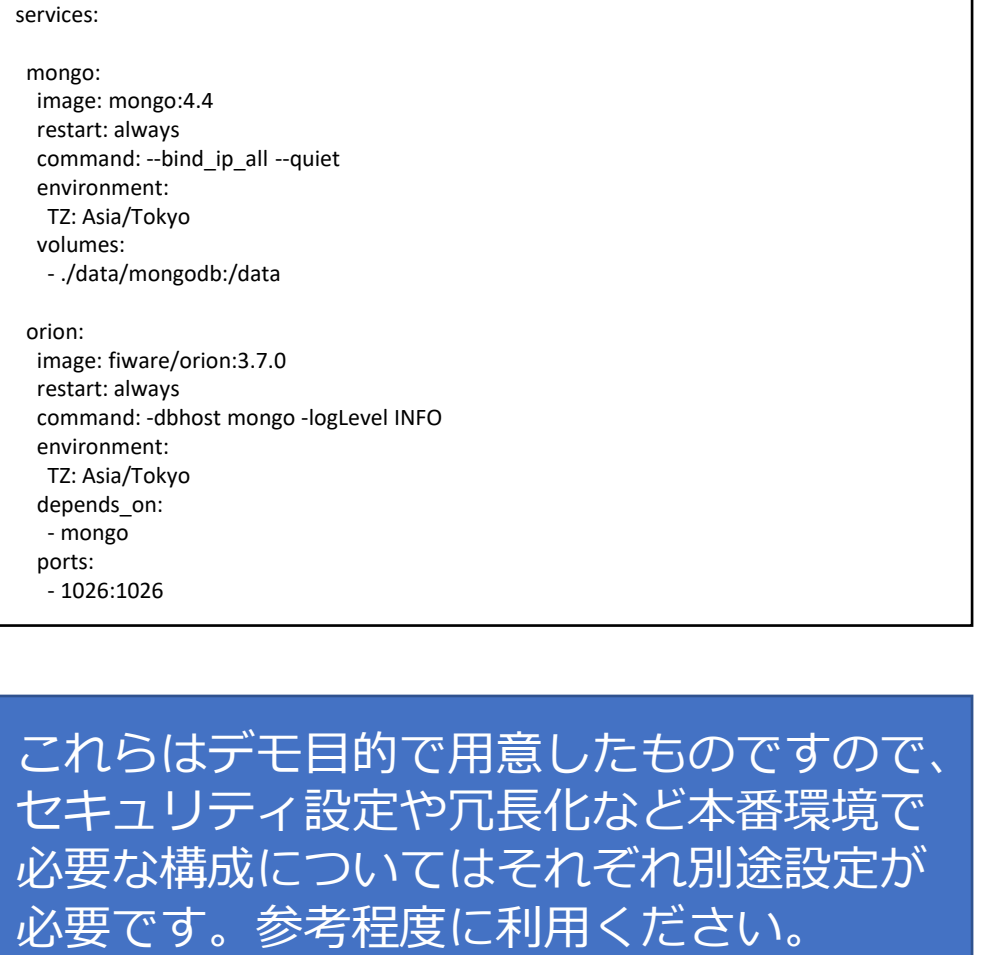

#### FIWARE OrionとMongoDB and Controller the Controller Mong GatewayとPostgreSQL

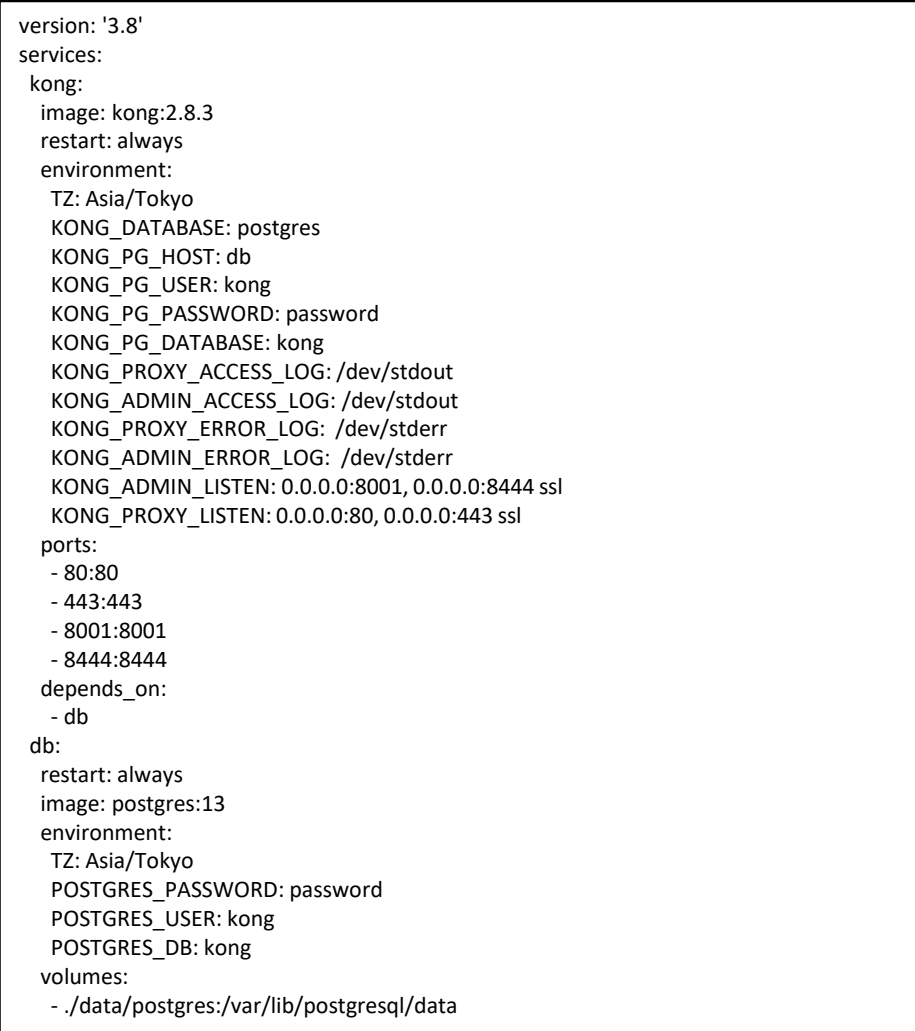

- コンテナイメージの取得
	- docker compose pull
- Kong Gatewayコンテナの起動
	- docker compose up -d db
	- docker compose run kong kong migrations bootstrap
	- docker compose up -d
- FIWARE Orionコンテナの起動
	- ⚫ docker compose up -d

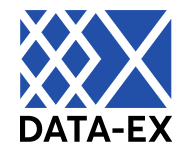

#### ● Kongのサービス登録

- ⚫ curl -X POST -d "name=fiware-orion" -d "url=http://172.17.0.1:1026/" localhost:8001/services
- ⚫ curl -X POST -d "name=all" -d "paths[]=/" localhost:8001/services/fiwareorion/routes
- Consumer登録とAPIキーの作成
	- ⚫ curl -X POST -d "username=app01" localhost:8001/consumers
	- curl -X POST localhost:8001/consumers/app01/key-auth
- APIキー認証の設定
	- curl -X POST -d "name=key-auth" localhost:8001/routes/all/plugins

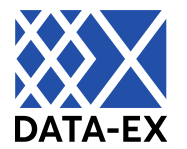

#### ● Entityの登録

- ⚫ curl -X POST -H "Content-Type: application/json" -H "apikey: xxx" -d '{"id": "Room001", "type": "Room", "temperature": {"type": "float", "value": 25.5, "metadata": {}}}' localhost/v2/entities
- Entityの取得
	- curl -H "apikey: xxx" localhost/v2/entities/Room001
- Entityの更新
	- ⚫ curl -X PUT -H "Content-Type: text/plain" -H "apikey: xxx" -d "23.5" localhost/v2/entities/Room001/attrs/temperature/value
- Entityの削除
	- curl -X DELETE -H "apikey: xxx" localhost/v2/entities/Room001

## **運用上の注意点**

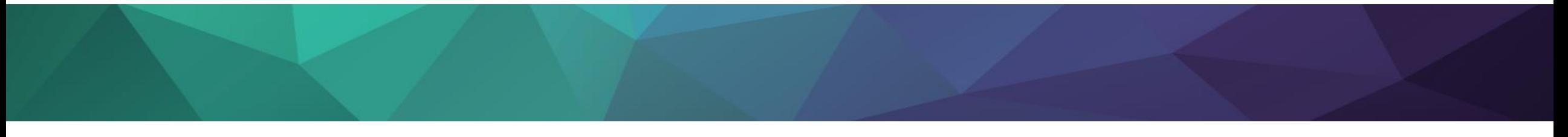

#### **運用上の注意点**

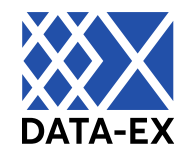

- Kubernetesクラスタの定期アップグレード
- SSL証明書の更新作業
- コンテナイメージの更新
- FIWARE Orionにおけるバイナリの取り扱い方法
- FIWARE Orionで取り扱うEntityの重複に注意
- NGSIv2実装ノートを確認する

#### **Kubernetesクラスタの定期アップグレード**

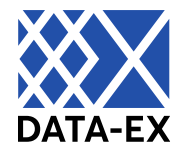

#### ● Kubernetesクラスタを利用している場合は、クラウドサービス側でサポートされている バージョンのサポート期限が設定されているケースがほとんどです。定期的なクラスタ アップグレードが必要なケースは計画的な実施が必要です。

#### AKS Kubernetes リリース予定表

過去のリリース履歴については、Kubernetesで に関するページを参照してください。

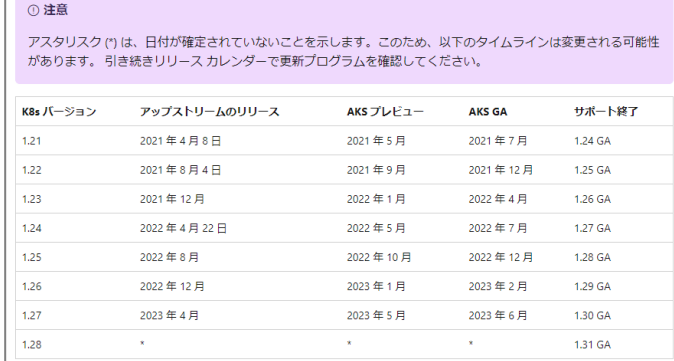

#### ▲ Microsoft Azureで提供される Kubernetesサービスのリリース予定 [https://learn.microsoft.com/ja-jp/azure/aks/supported](https://learn.microsoft.com/ja-jp/azure/aks/supported-kubernetes-versions?tabs=azure-cli)kubernetes-versions?tabs=azure-cli

#### Amazon EKS Kubernetes リリースカレンダー

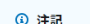

月と年のみの日付はおおよその日付であり、確定後に正確な日付で更新されます。

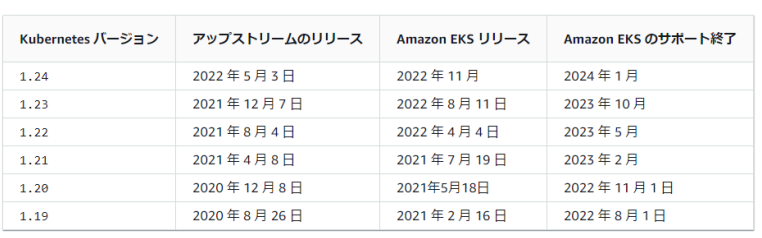

▲ Amazon Web Servicesで提供される Kubernetesサービスのリリース予定 [https://docs.aws.amazon.com/ja\\_jp/eks/latest/userguide/k](https://docs.aws.amazon.com/ja_jp/eks/latest/userguide/kubernetes-versions.html#kubernetes-release-calendar)

#### ubernetes-versions.html#kubernetes-release-calendar

#### リリース チャンネルのスケジュール

◆ 注: リリース チャンネルに登録されているクラスタは、次のスケジュールのアップグレード列で指定された日付以降に自動的にア ップグレードされます。バージョンは有効期限が終了するまでリリース チャンネルで使用できます。チャネルのデフォルト バージ ョンよりも古いバージョンを選択する場合は、メンテナンスの除外を使用して、クラスタがサポート終了まで ードされたいようにできます。

リリース チャンネルに登録されているクラスタは、以下のアップグレード スケジュールに従います。

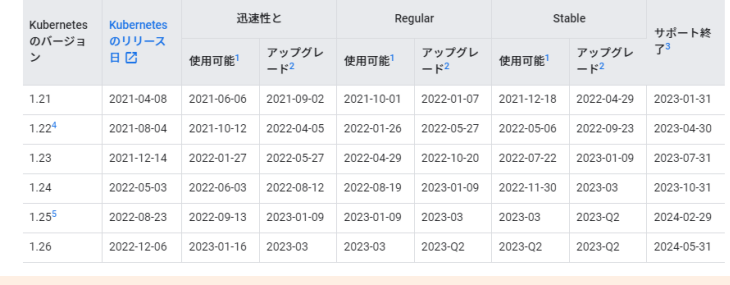

**4 注意: GKE バージョン1.20 以前はサポート終了となり、サポートされなくなりました。** 

▲ Google Cloud Platformで提供される Kubernetesサービスのリリース予定 [https://cloud.google.com/kubernetes-engine/docs/release](https://cloud.google.com/kubernetes-engine/docs/release-schedule?hl=ja)schedule?hl=ja

#### **SSL証明書の更新作業**

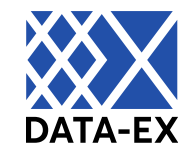

● 基本的にすべての操作はAPIを介して実施するため、APIエンドポイントをSSL終端 する場合は証明書の期限が切れるとすべてのアクセスが失敗する可能性があります。 テストの上で計画的に証明書の更新が必要です。

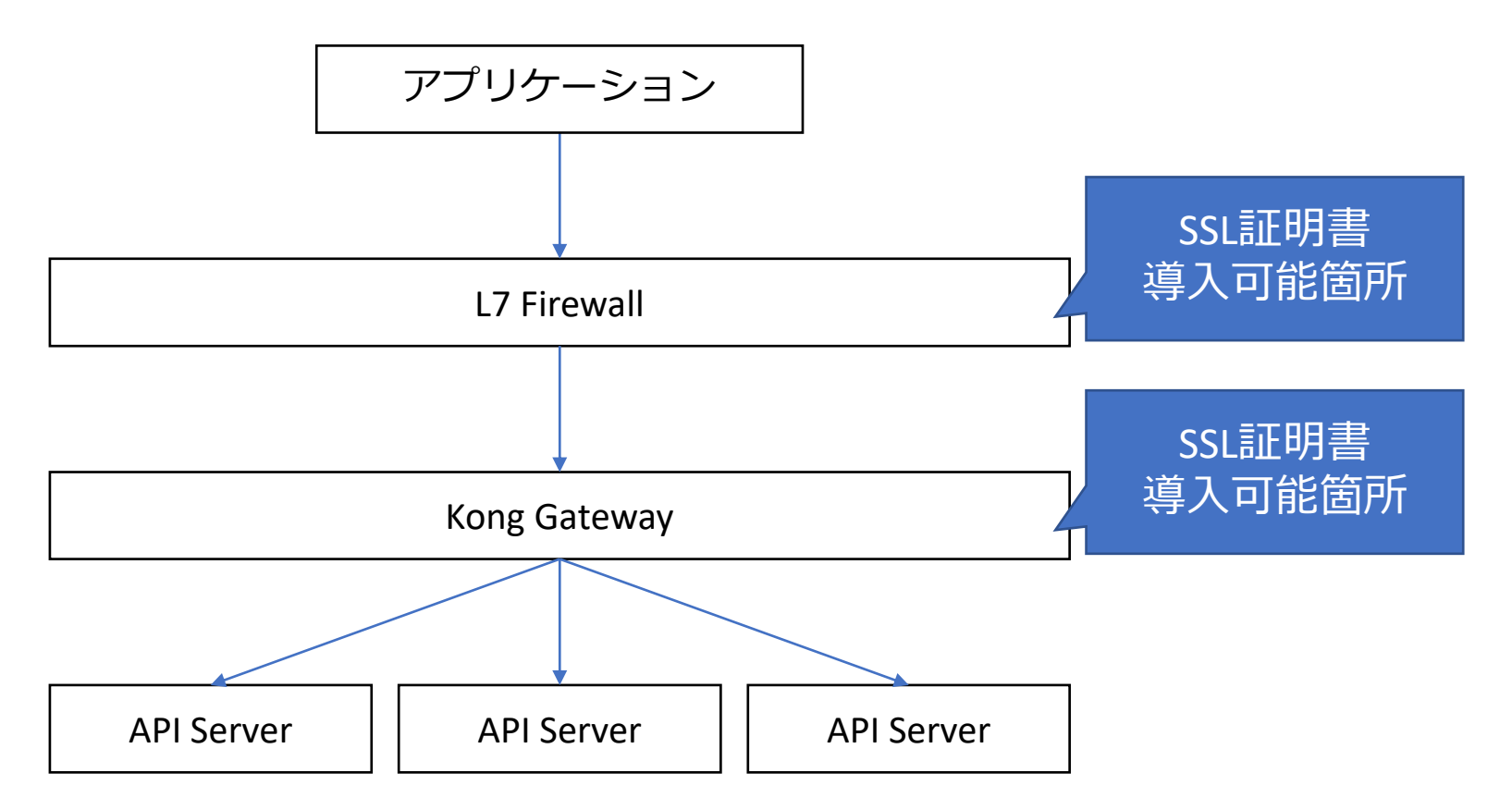

### **コンテナイメージの更新**

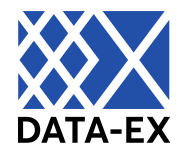

- ⚫ Dockerhubで公開されているコンテナイメージにはバージョンタグが設定されています が、同じバージョンタグでもイメージ自体が更新されているケースがあります。アプリケー ションのバージョンは同じで、ライブラリが更新されているケース等があります。
	- ⚫ たとえば、Kong 2.8.1は2022年4月7日リリースですが、コンテナイメージの最終更新日は 2022年10月26日となっており、リリース当初からイメージが更新されています。

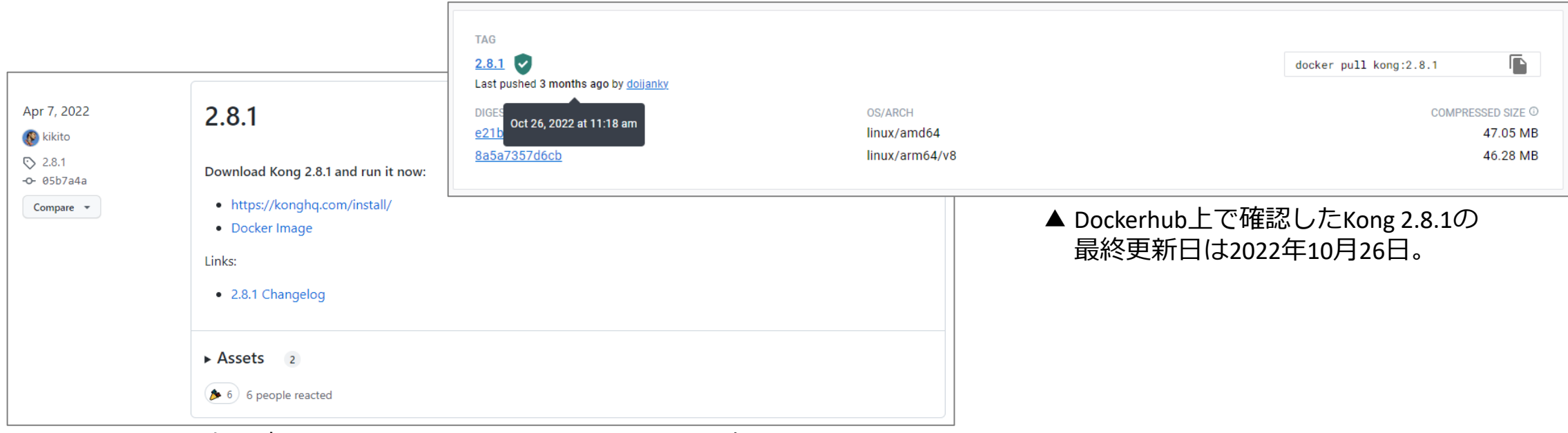

#### ▲ GitHub上で確認できるKong 2.8.1のリリース日は2022年4月7日。

### **FIWARE Orionにおけるバイナリの取り扱い方法**

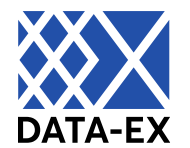

● FIWARE OrionではJSONデータのみ取り扱い可能です。そのため、画像、動画、 PDF、Excelファイル等のデータはURLやサイズ等のメタデータのみを登録し、データ 本体は別の場所(オブジェクトストレージ等)に格納する必要があります。

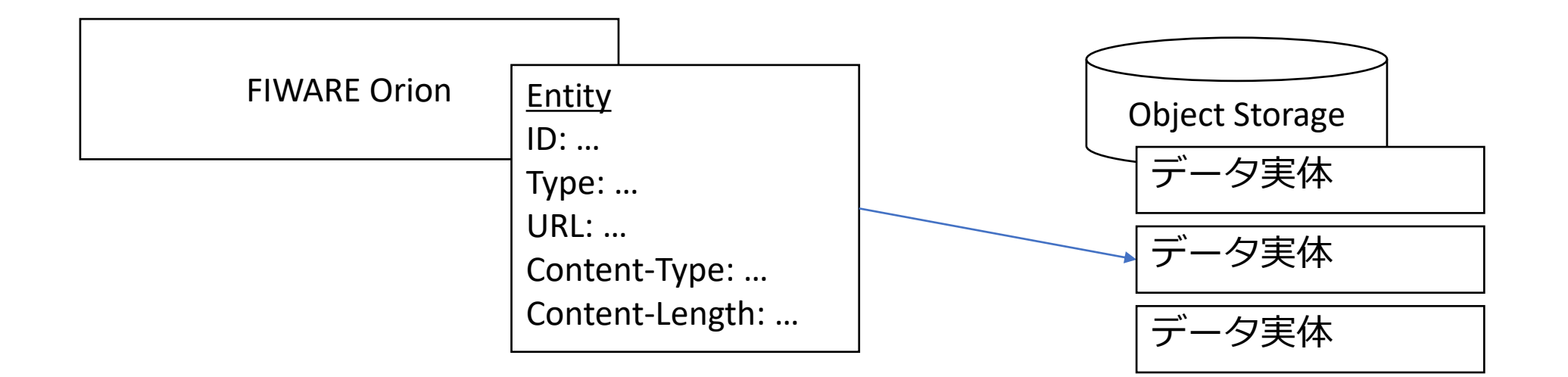

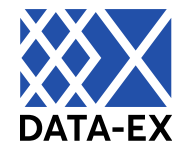

● EntityはFIWARE Service/ServicePath/ID/Typeで識別しますので、これらが 重複しないよう設計する必要がいあります。また、FIWARE Orionに蓄積されている Entityと、Registrationで所在登録のみされているEntityで上記が重複しないよう 注意する必要があります。

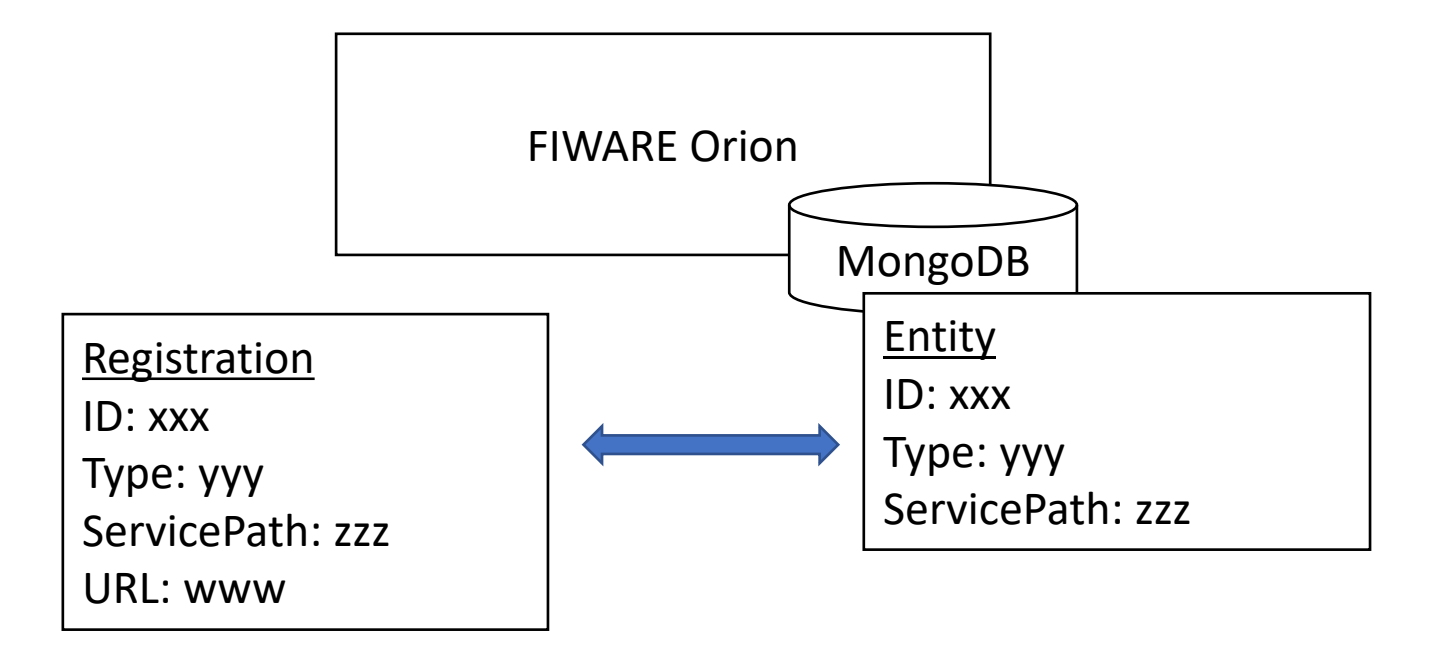

#### **NGSIv2実装ノートを確認する**

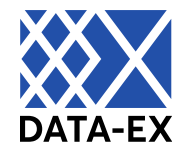

#### ⚫ NGSIv2実装ノートには、FIWARE Orionで利用できない文字、日付の形式、リク エストペイロードの検証項目など、FIWARE Orionを利用する上での留意事項がま とまっています。一読した上で動作確認することをおすすめします。 [https://fiware-orion.letsfiware.jp/3.7.0/user/ngsiv2\\_implementation\\_notes/](https://fiware-orion.letsfiware.jp/3.7.0/user/ngsiv2_implementation_notes/) [https://fiware-orion.readthedocs.io/en/3.7.0/user/ngsiv2\\_implementation\\_notes.html](https://fiware-orion.readthedocs.io/en/3.7.0/user/ngsiv2_implementation_notes.html)

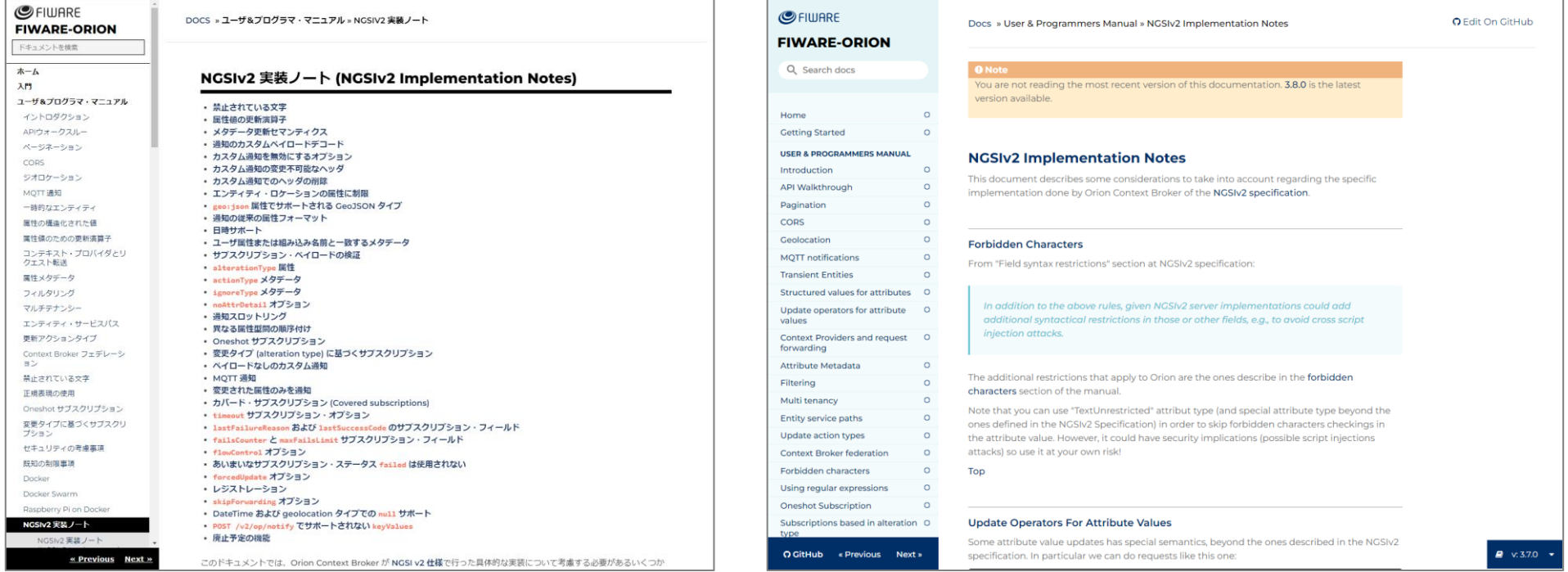

# **まとめ**

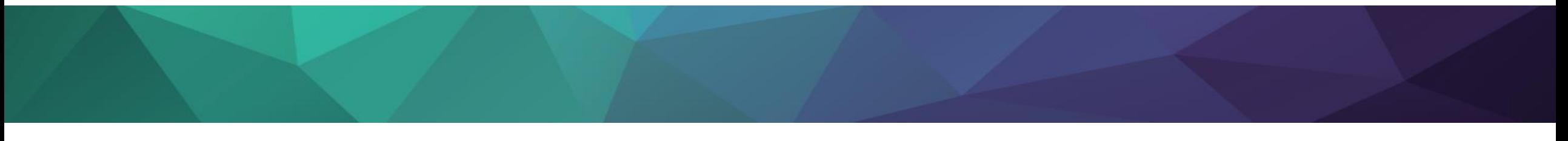

**まとめ**

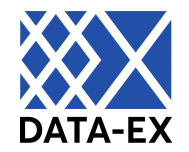

#### ● 本セミナーでは、非パーソナルデータを対象として、次の項目について説明しました。

- エリア・データ連携基盤の構築に関連する技術知識と用語
- Kong Gatewayの概要と内部動作
- FIWARE Orionの概要と内部動作
- Docker Composeを使ったテスト環境の構築と、curlコマンドによる設定、動作確認
- 運用上の注意点

### **問い合わせ方法等について**

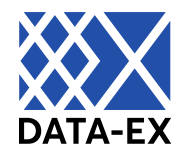

● 自治体等からの問い合わせは「エリア・データ連携基盤お問合せフォーム」よりお問合せください。 別途担当者よりご連絡させていただきます。

DSAエリア・データ連携基盤お問合せフォーム

<https://data-society-alliance.org/area-data/contact/>

● なお、DSAのHPには推奨モジュールの導入を支援するために、導入ガイドライン (ビルド手順書 / 構築手順書)や利用ガイドライン(利用手順書 / 連携手順書)を公開しており、推奨モジュール のソースコードはOSSとしてGitHubに公開されています。

Kong Gateway <https://github.com/Kong/kong> (外部サイト)

FIWARE Orion <https://github.com/telefonicaid/fiware-orion> (外部サイト)

⚫ また、ハンズオンセミナーへの参加を希望される場合は、DSAへの会員登録をお願いいたします。

## **質疑応答**

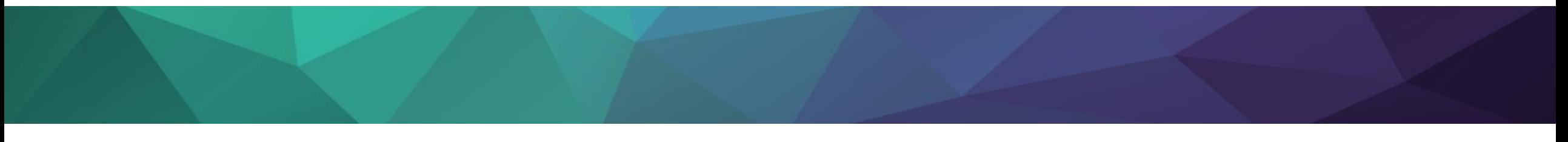